#### **Chapter 1: Hello, World!**

```
O C flask@ubuntu: ~/firstapp
flask@ubuntu:~$ cd firstapp/
flask@ubuntu:~/firstapp$ python hello.py
 * Running on http://127.0.0.1:5000/ (Press CTRL+C to quit)
 * Restarting with stat
```
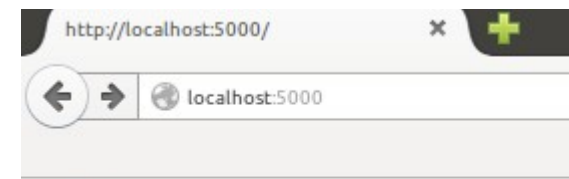

Hello, World!

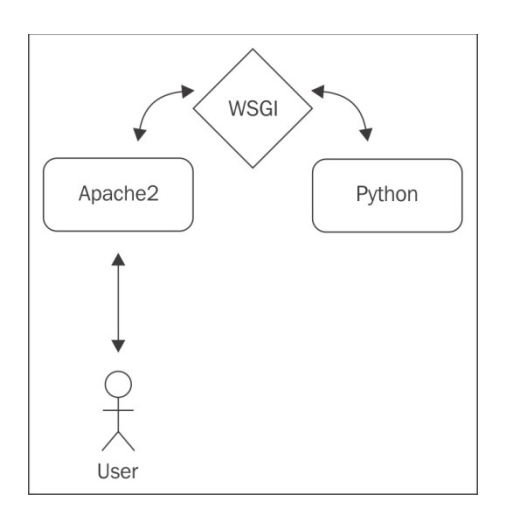

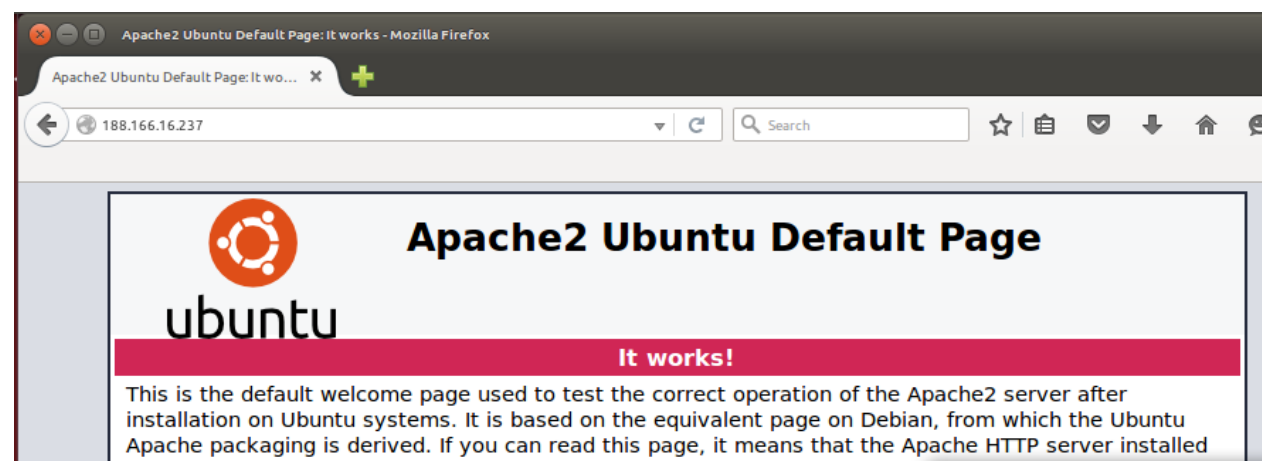

**8 C** root@blank:~

root@blank:~# tail -f /var/log/apache2/error.log

[Wed Mar 02 13:23:49.586889 2016] [mpm event:notice] [pid 97 9:tid 140715828262784] AH00489: Apache/2.4.7 (Ubuntu) mod ws gi/3.4 Python/2.7.6 configured -- resuming normal operations [Wed Mar 02 13:23:49.586923 2016] [core:notice] [pid 979:tid] 140715828262784] AH00094: Command line: '/usr/sbin/apache2' [Wed Mar 02 13:23:52.141654 2016] [mpm event:notice] [pid 97  $9:$ tid 140715828262784] AH00493: SIGUSRI received. Doing gra ceful restart

AH00558: apache2: Could not reliably determine the server's fully qualified domain name, using 127.0.1.1. Set the 'Serve rName' directive globally to suppress this message

[Wed Mar 02 13:23:52.194574 2016] [mpm event:notice] [pid 97 9:tid 140715828262784] AH00489: Apache/2.4.7 (Ubuntu) mod ws  $gi/3.4$  Python/2.7.6 configured -- resuming normal operations [Wed Mar 02 13:23:52.194607 2016] [core:notice] [pid 979:tid] 140715828262784] AH00094: Command line: '/usr/sbin/apache2' [Wed Mar 02 14:20:56.644223 2016] [mpm event:notice] [pid 97 9:tid 140715828262784] AH00493: SIGUSR1 received. Doing gra ceful restart

AH00558: apache2: Could not reliably determine the server's fully qualified domain name, using 127.0.1.1. Set the 'Serve rName' directive globally to suppress this message

[Wed Mar 02 14:20:57.059385 2016] [mpm event:notice] [pid 97  $9:$ tid 140715828262784] AH00489: Apache/2.4.7 (Ubuntu) mod ws  $gi/3.4$  Python/2.7.6 configured -- resuming normal operations [Wed Mar 02 14:20:57.059449 2016] [core:notice] [pid 979:tid 140715828262784] AH00094: Command line: '/usr/sbin/apache2'

#### **Chapter 2: Getting Started with Our Headlines Project**

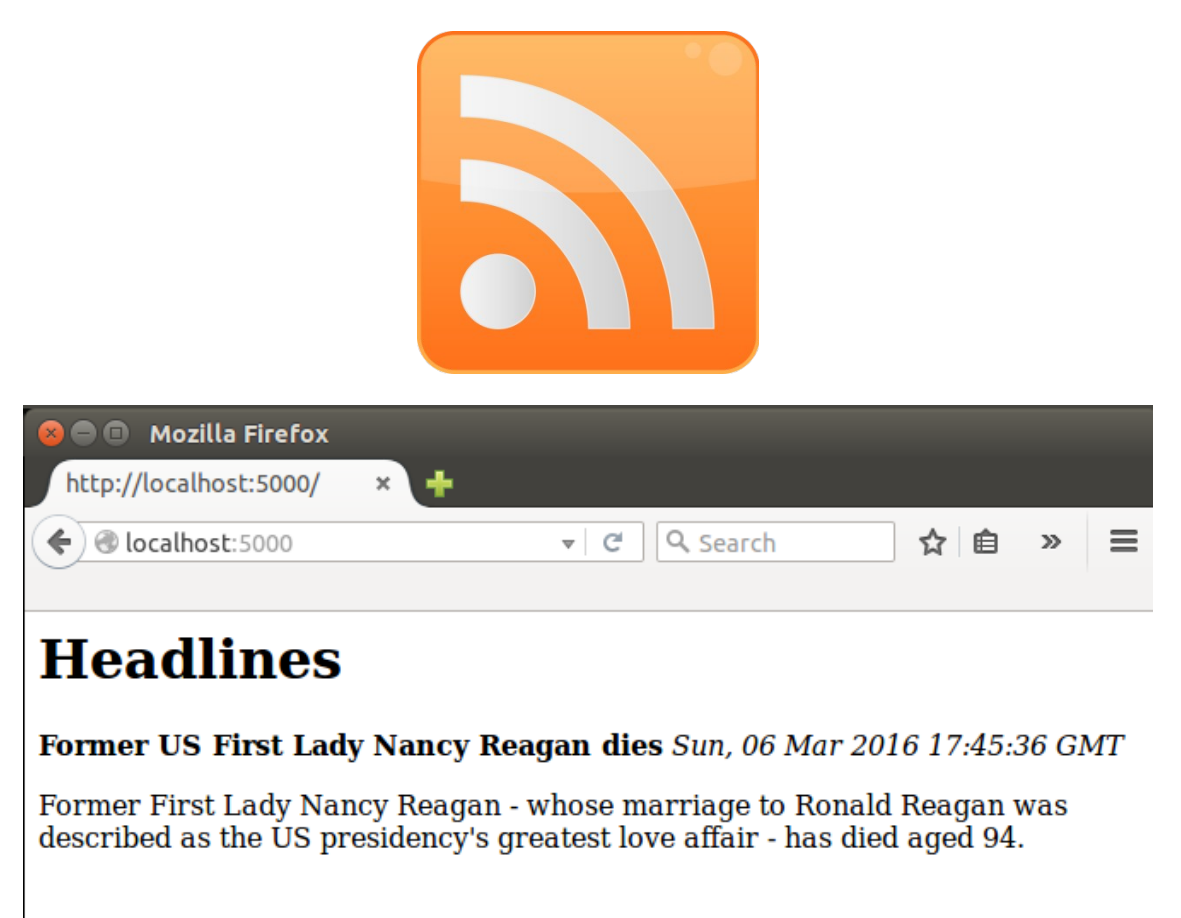

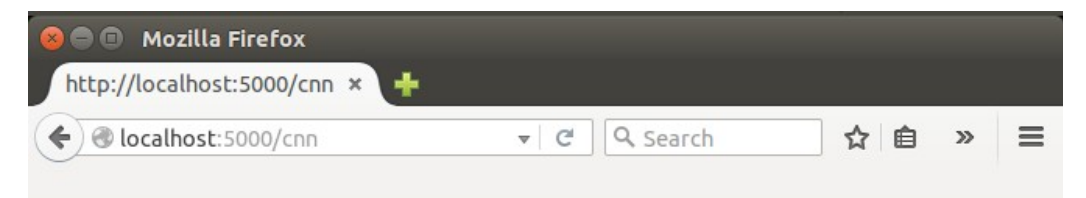

## **Headlines**

Former first lady died today of heart failure at the age of 94 Sun, 06 Mar 2016 17:27:53 GMT

### **Chapter 3: Using Templates in Our Headlines Project**

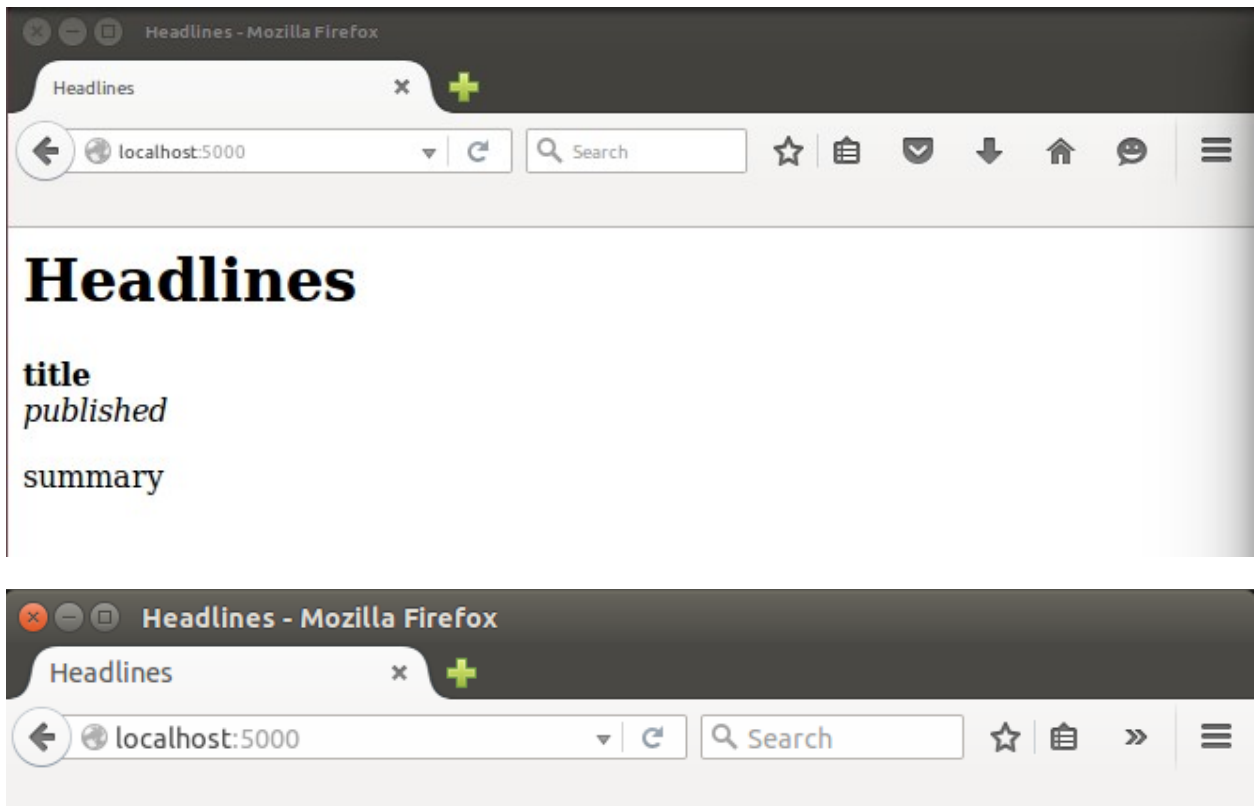

# **Headlines**

# Former US First Lady Nancy Reagan dies<br>Sun, 06 Mar 2016 17:45:36 GMT

Former First Lady Nancy Reagan - whose marriage to Ronald Reagan was described as the US presidency's greatest love affair - has died aged 94.

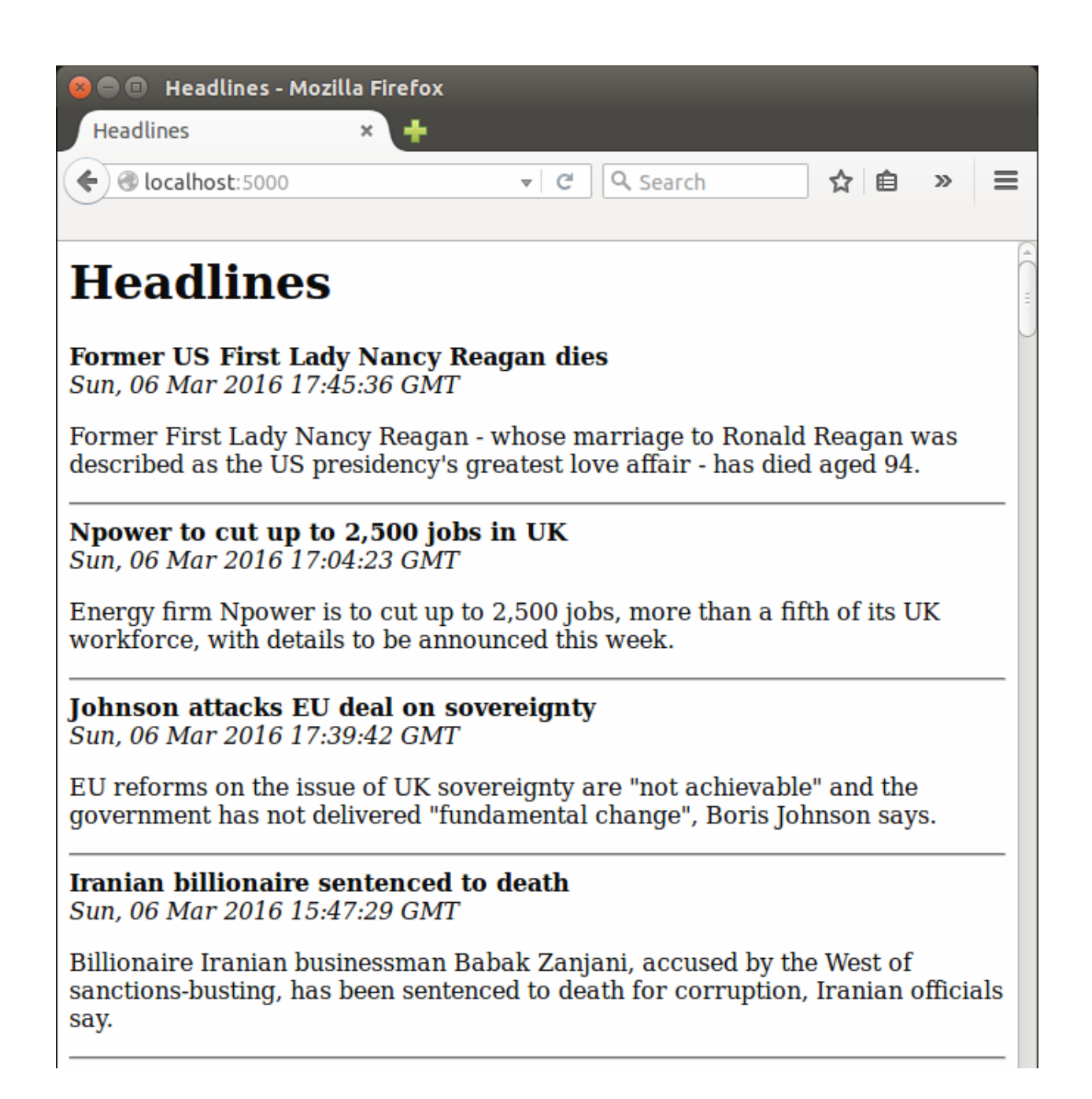

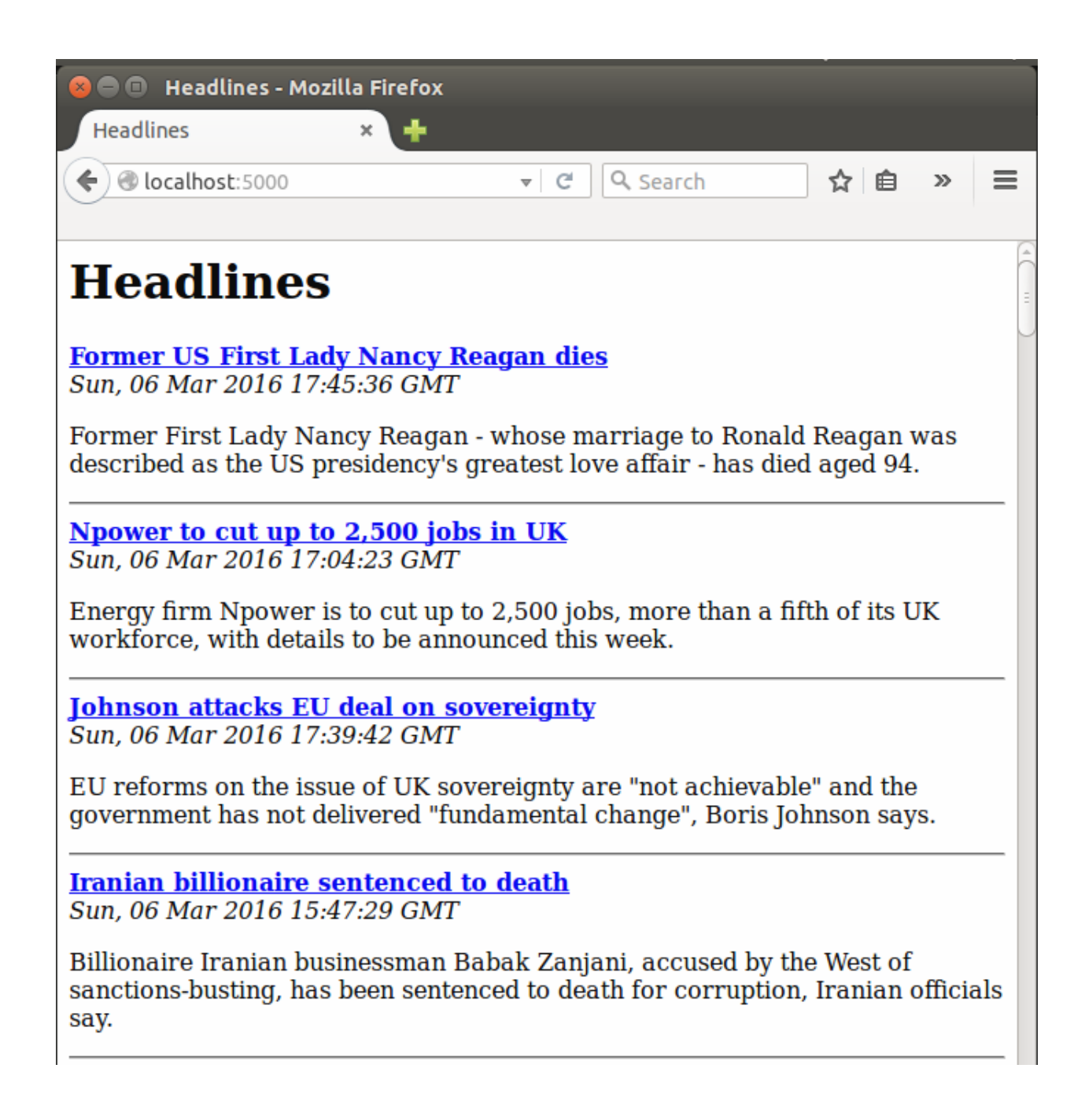

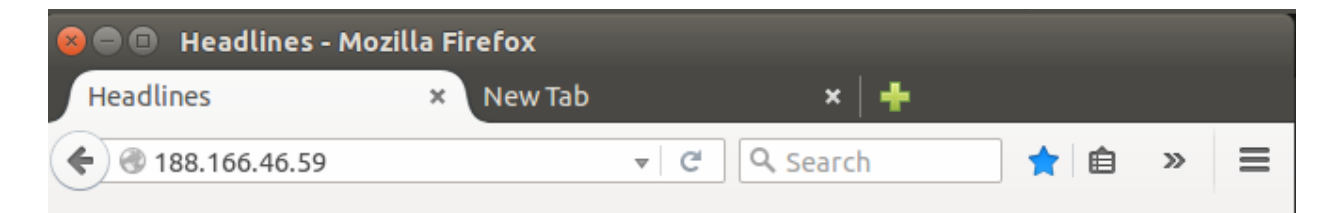

# **Headlines**

#### **Former US First Lady Nancy Reagan dies** Sun, 06 Mar 2016 17:45:36 GMT

Former First Lady Nancy Reagan - whose marriage to Ronald Reagan was described as the US presidency's greatest love affair - has died aged 94.

Npower to cut up to 2,500 jobs in UK Sun, 06 Mar 2016 17:04:23 GMT

Energy firm Npower is to cut up to 2,500 jobs, more than a fifth of its UK workforce, with details to be announced this week.

**Johnson attacks EU deal on sovereignty** Sun, 06 Mar 2016 17:39:42 GMT

EU reforms on the issue of UK sovereignty are "not achievable" and the government has not delivered "fundamental change", Boris Johnson says.

#### **Iranian billionaire sentenced to death**

Sun, 06 Mar 2016 15:47:29 GMT

Billionaire Iranian businessman Babak Zanjani, accused by the West of sanctions-busting, has been sentenced to death for corruption, Iranian officials say.

### **Chapter 4: User Input for Our Headlines Project**

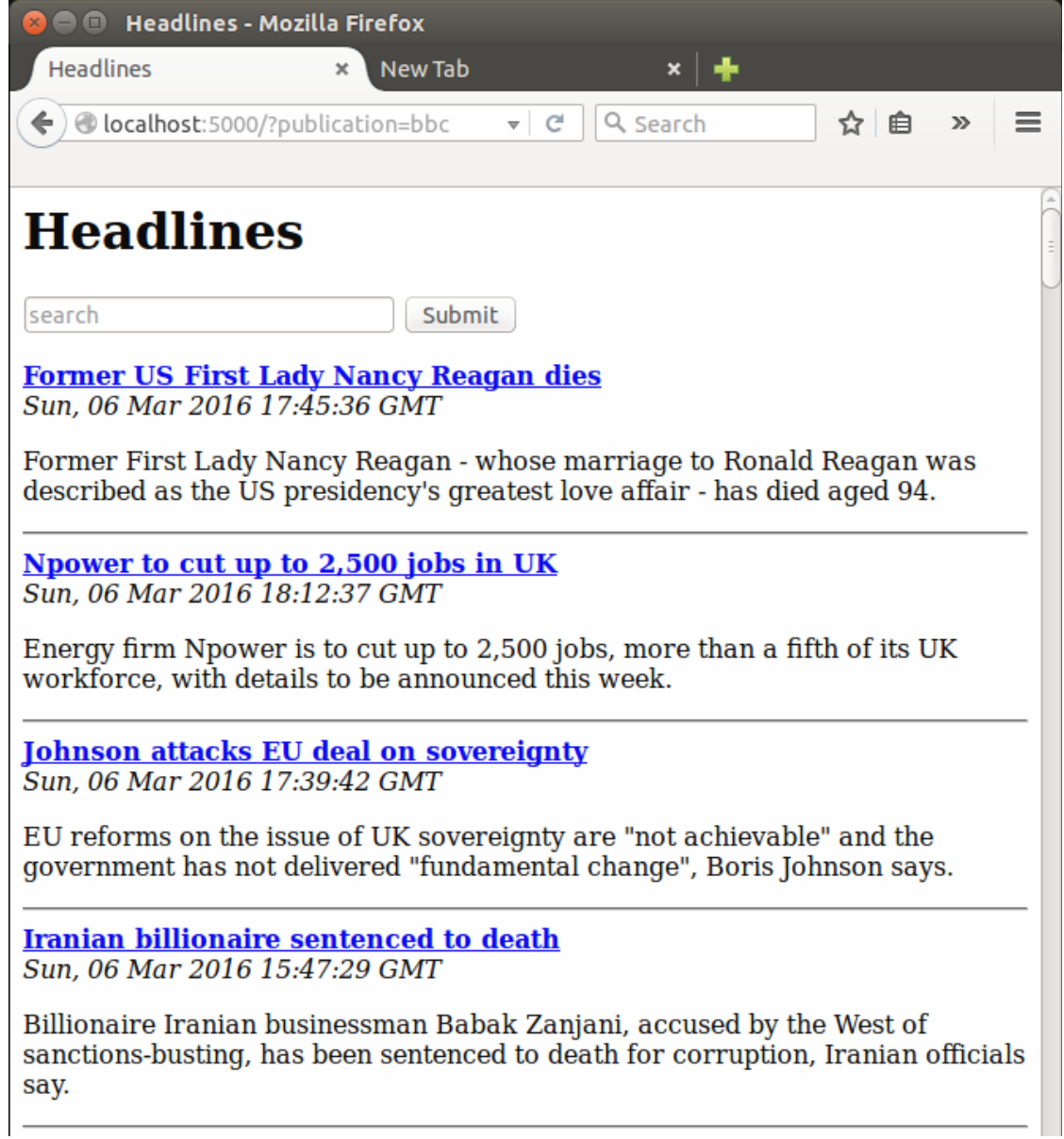

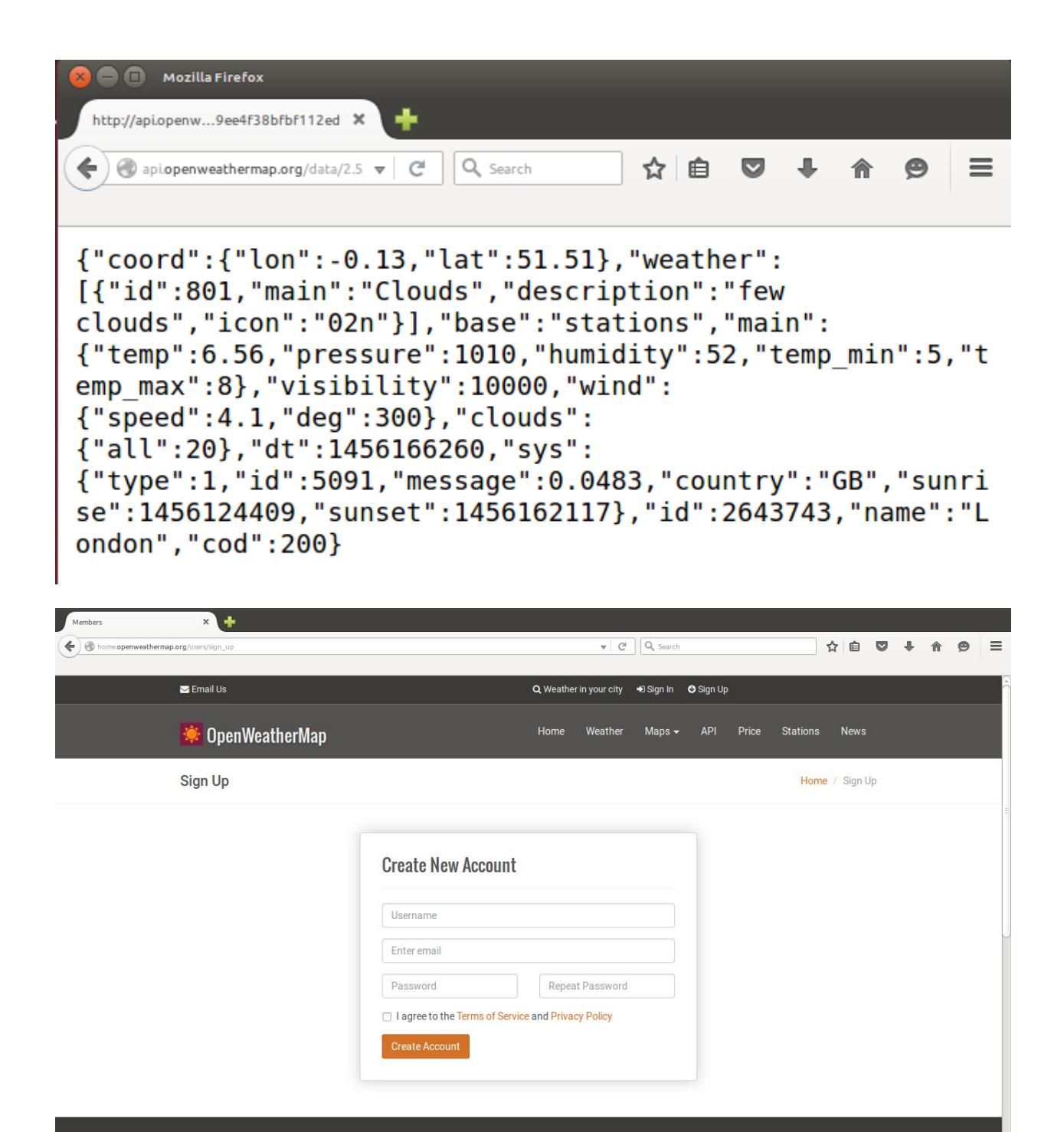

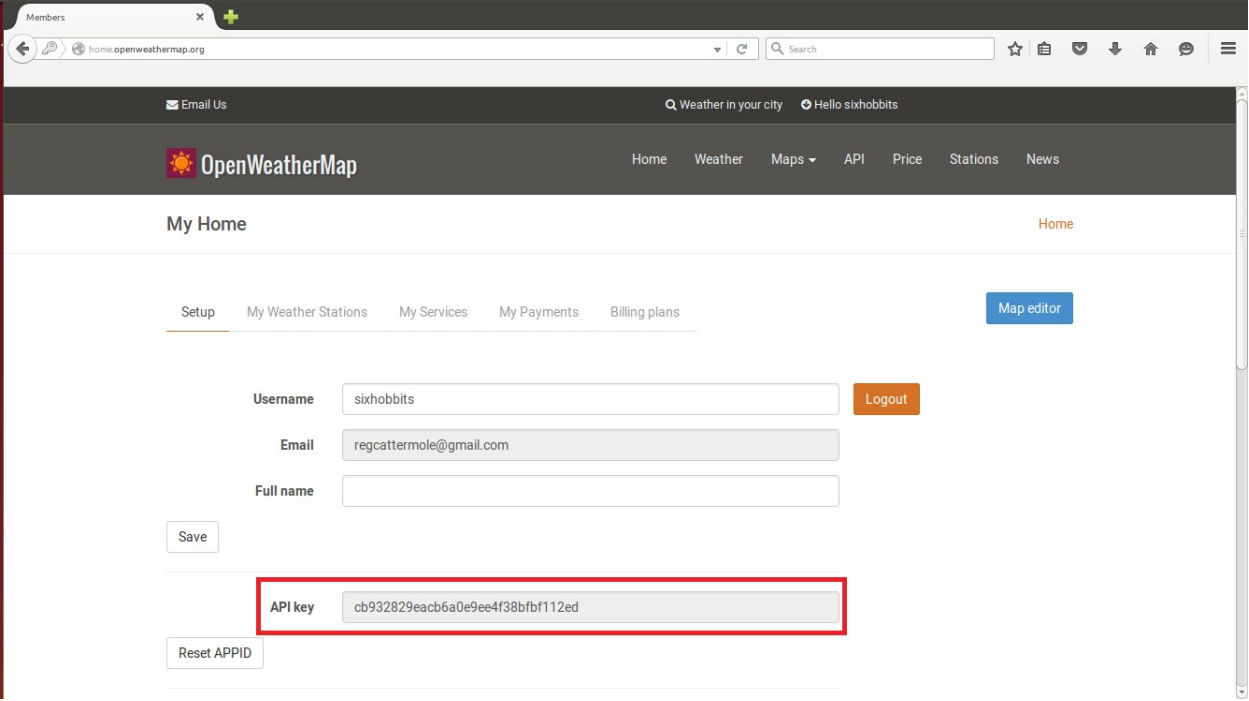

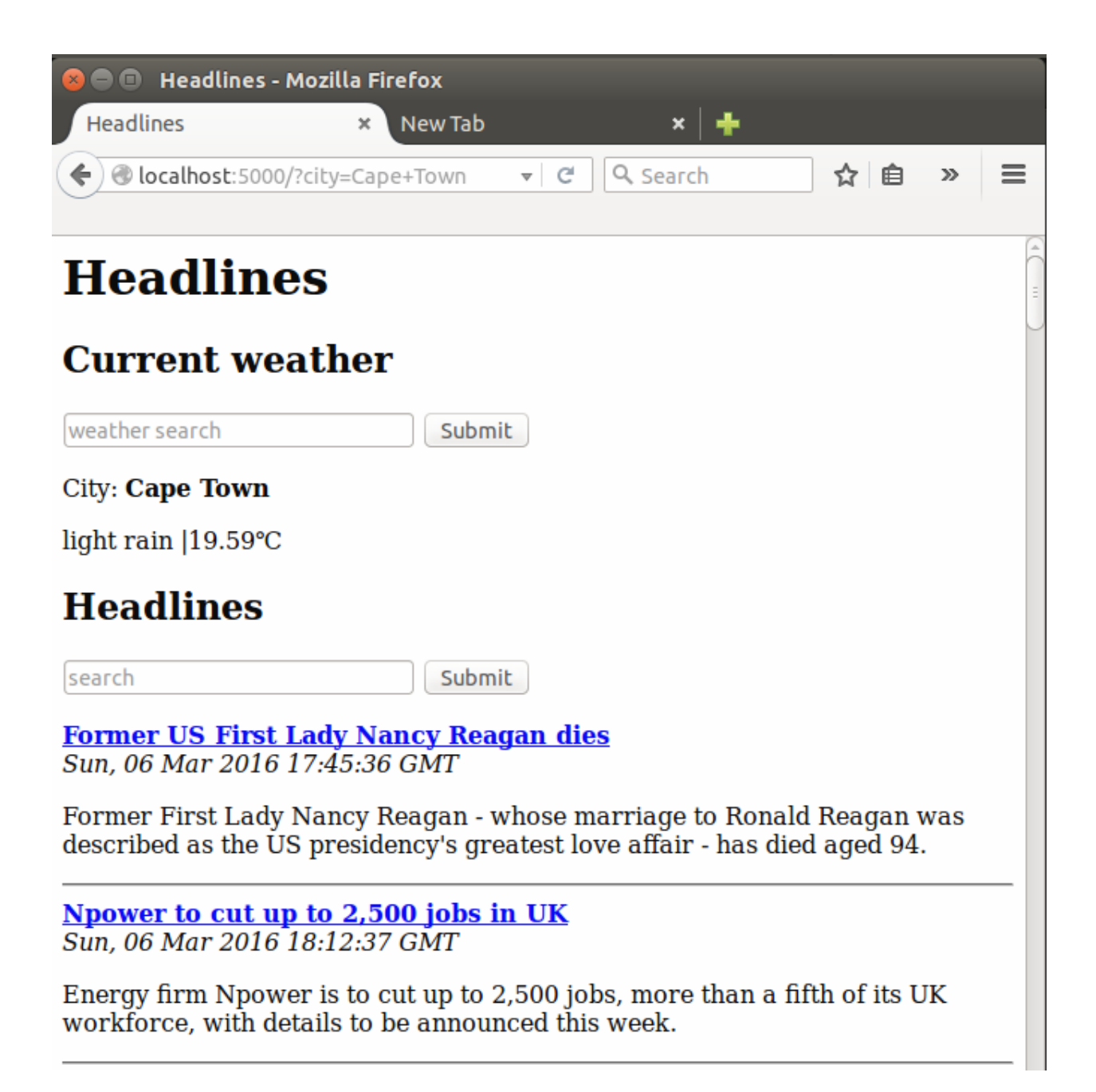

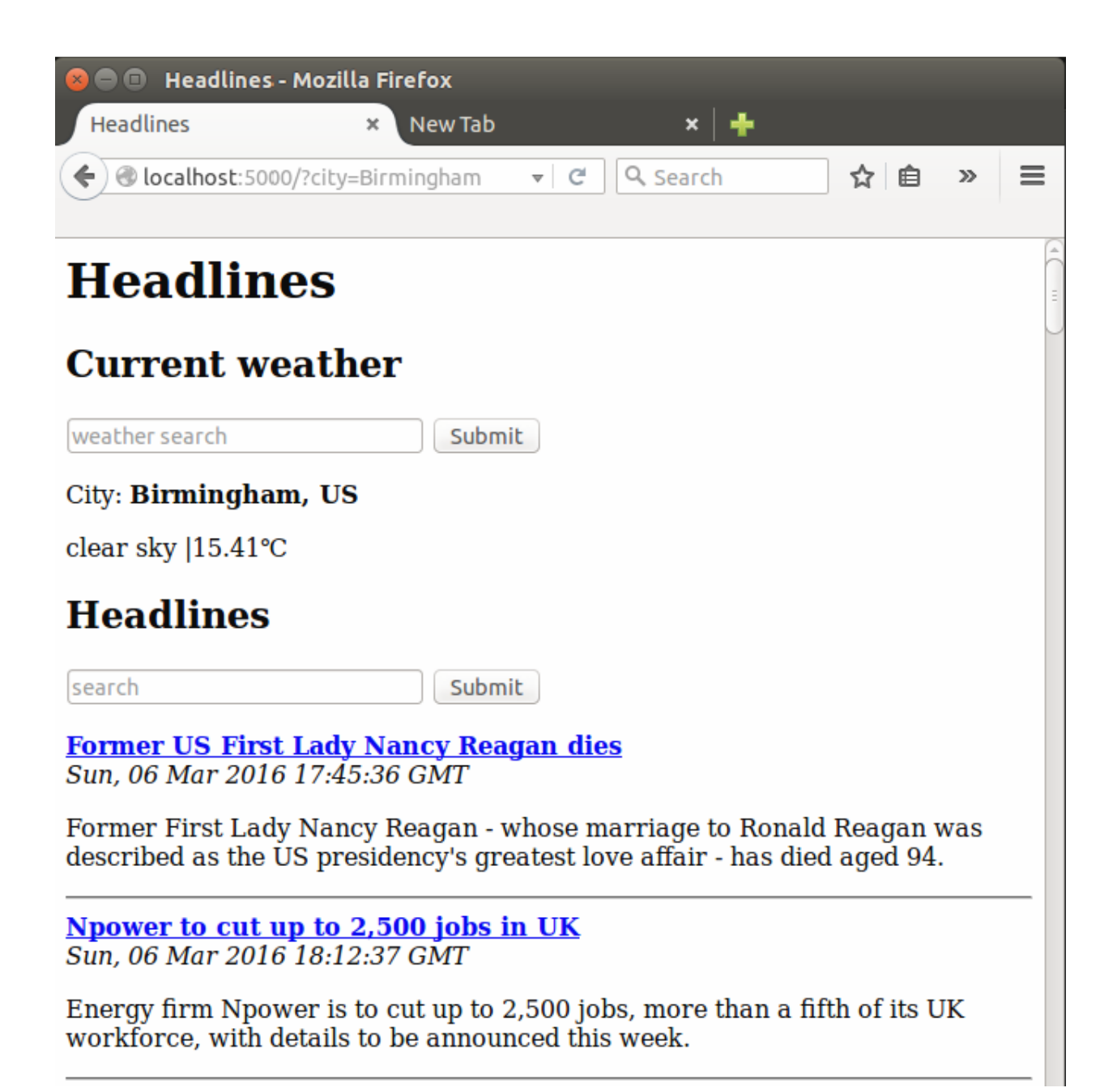

## **App ID & Account Dashboard**

**YOUR ACCOUNT:** 

Dashboard / App ID

 $\star$  Go Pro

**Edit Account Details** 

**Usage Statistics** 

Log out

Have any questions or feedback? Please get in touch. Thanks!

#### Welcome to your account dashboard!

You can get started right away by reading the Quick Start Guide, which explains the very basics of the API.

For a more in-depth view of things, check out the Documentation.

#### **Your App ID**

This is your App ID, which you can use to query the Open Exchange Rates API. If you're using third-party extensions, plugins or software, enter this key where requested:

b23c94daab584f4580e4e2b

To use your App ID, append it to the API URL, eg:

http://openexchangerates.org/api/latest.json?app\_id=b23c94daab584f4580e4e2

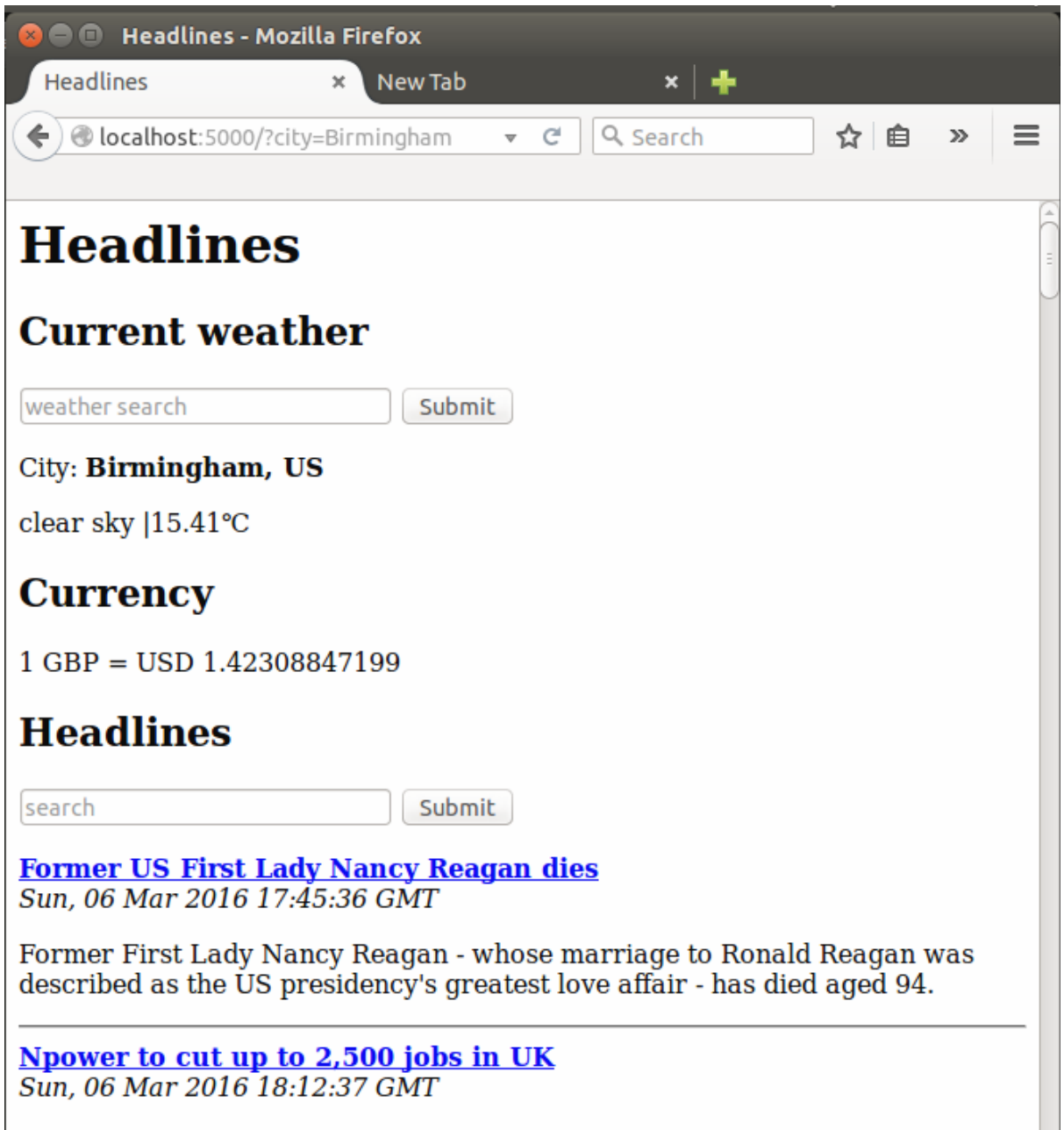

Energy firm Npower is to cut up to 2,500 jobs, more than a fifth of its UK workforce, with details to be announced this week.

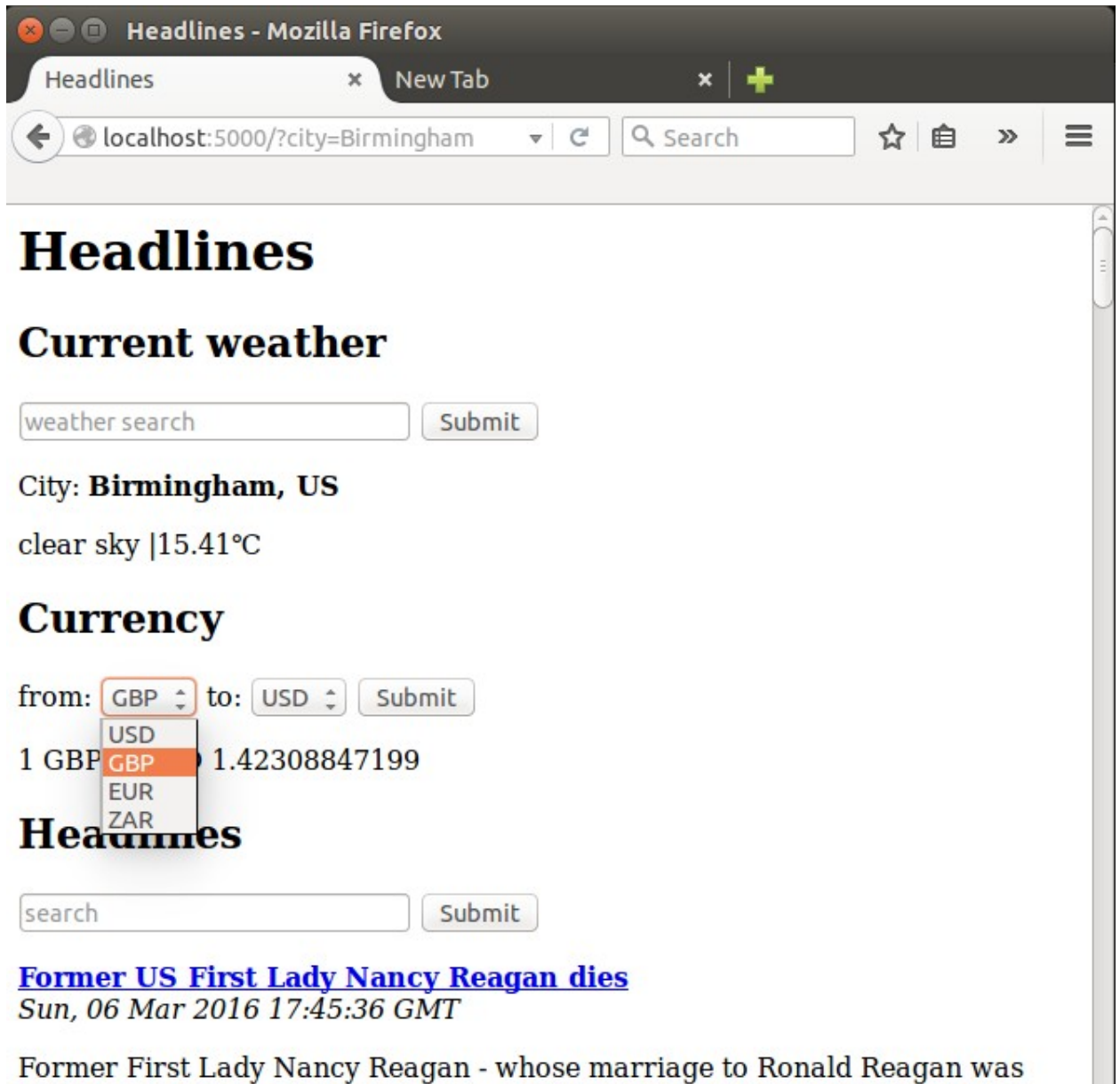

described as the US presidency's greatest love affair - has died aged 94.

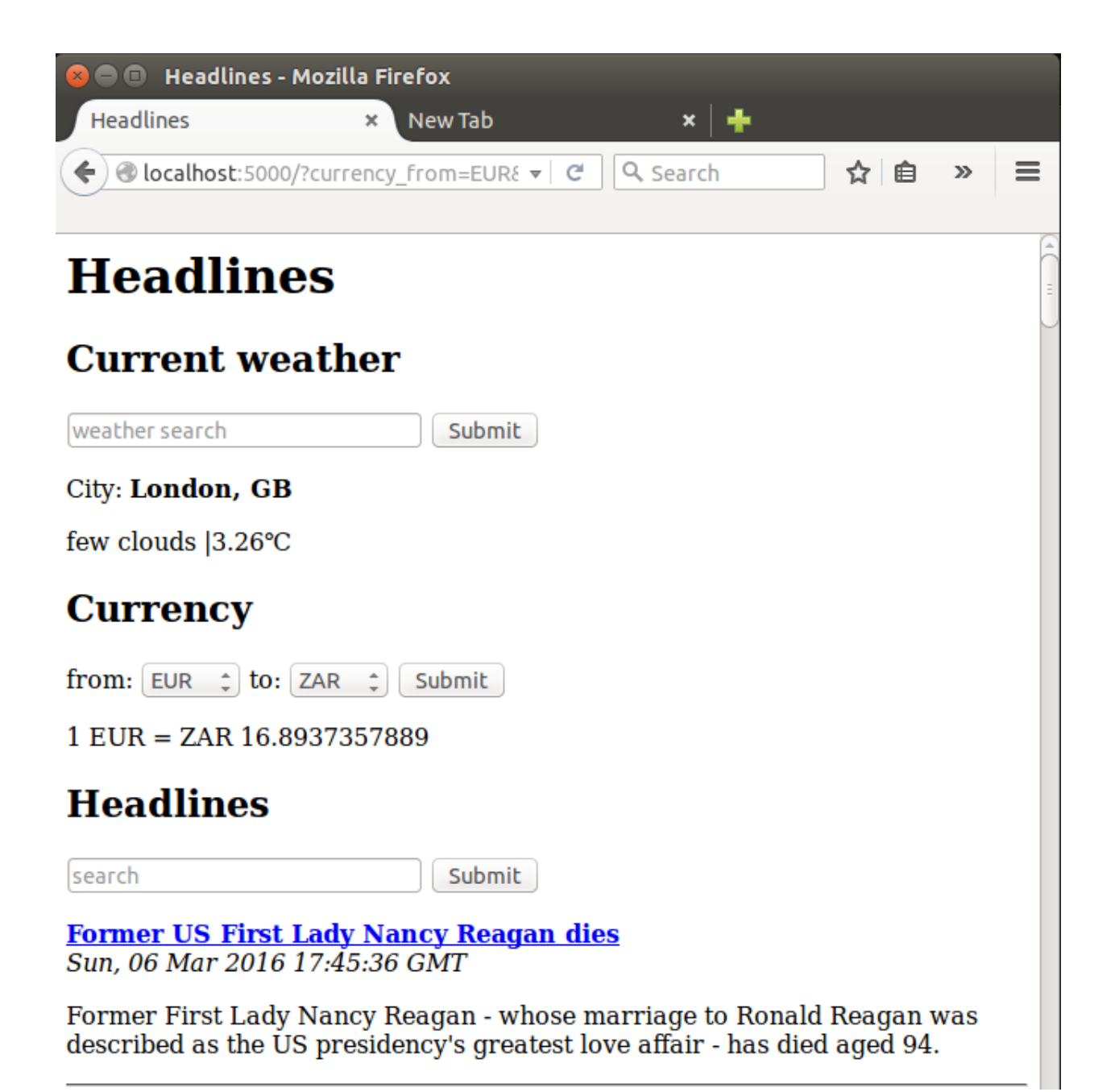

### **Chapter 5: Improving the User Experience of Our Headlines Project**

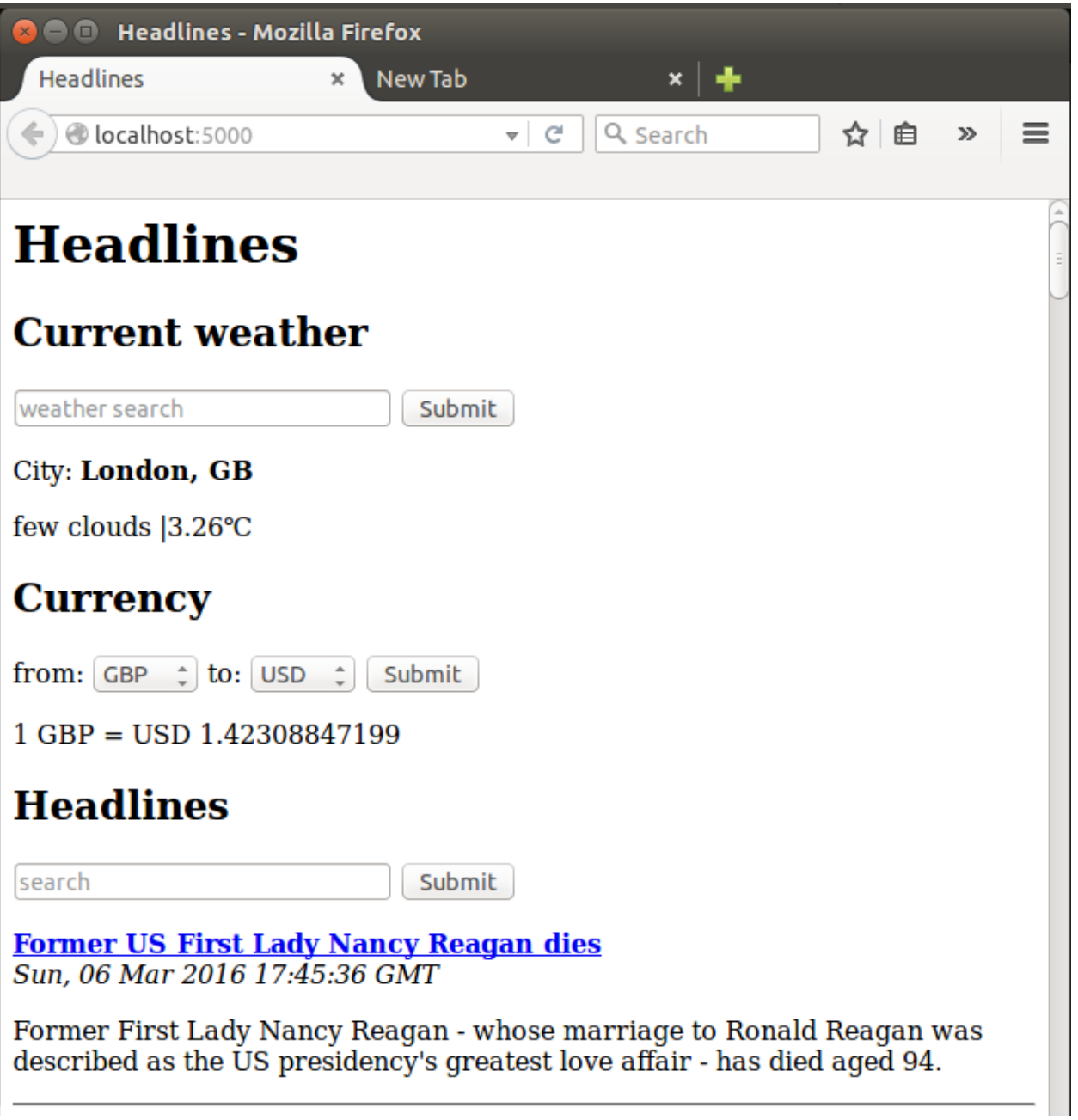

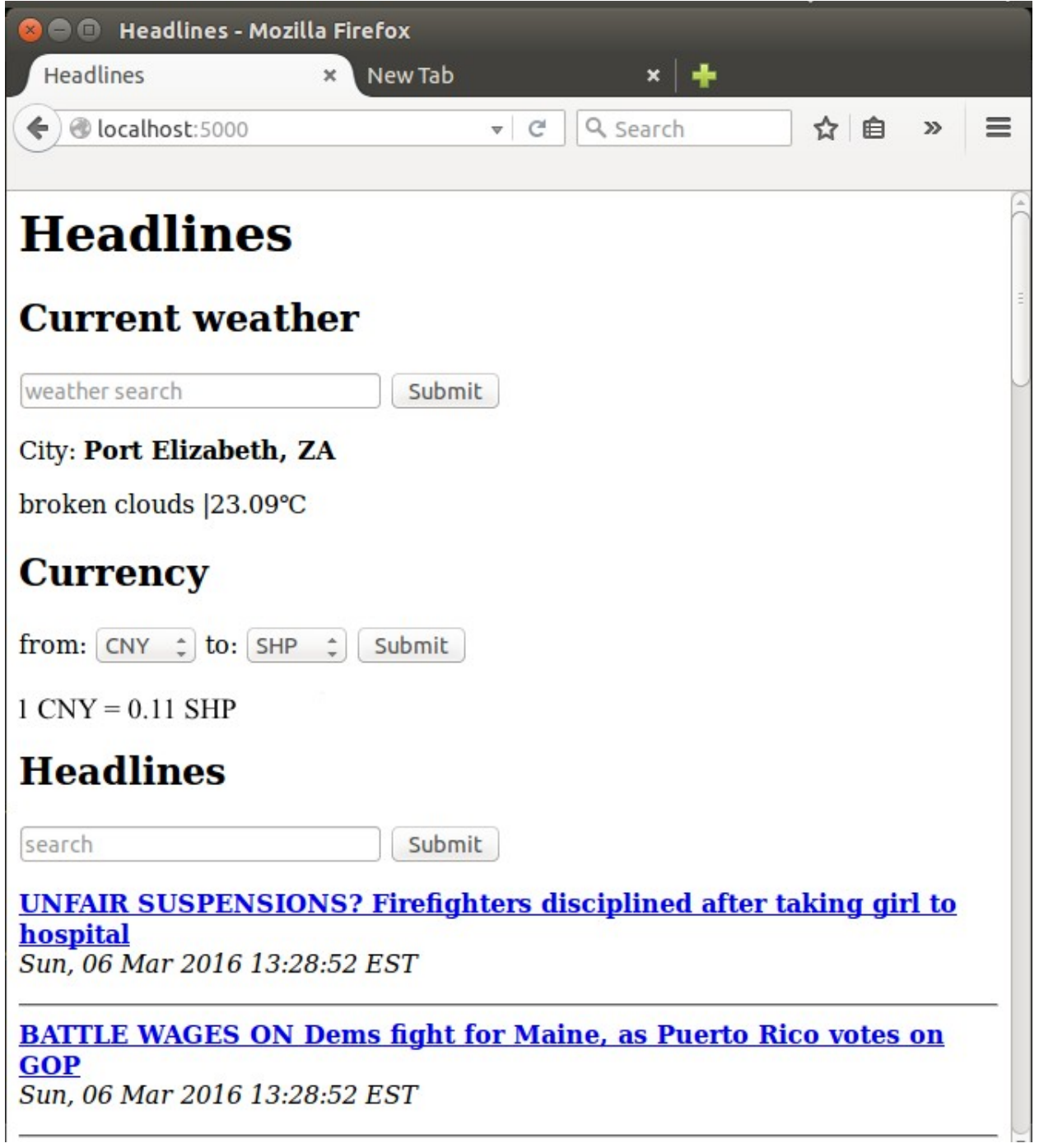

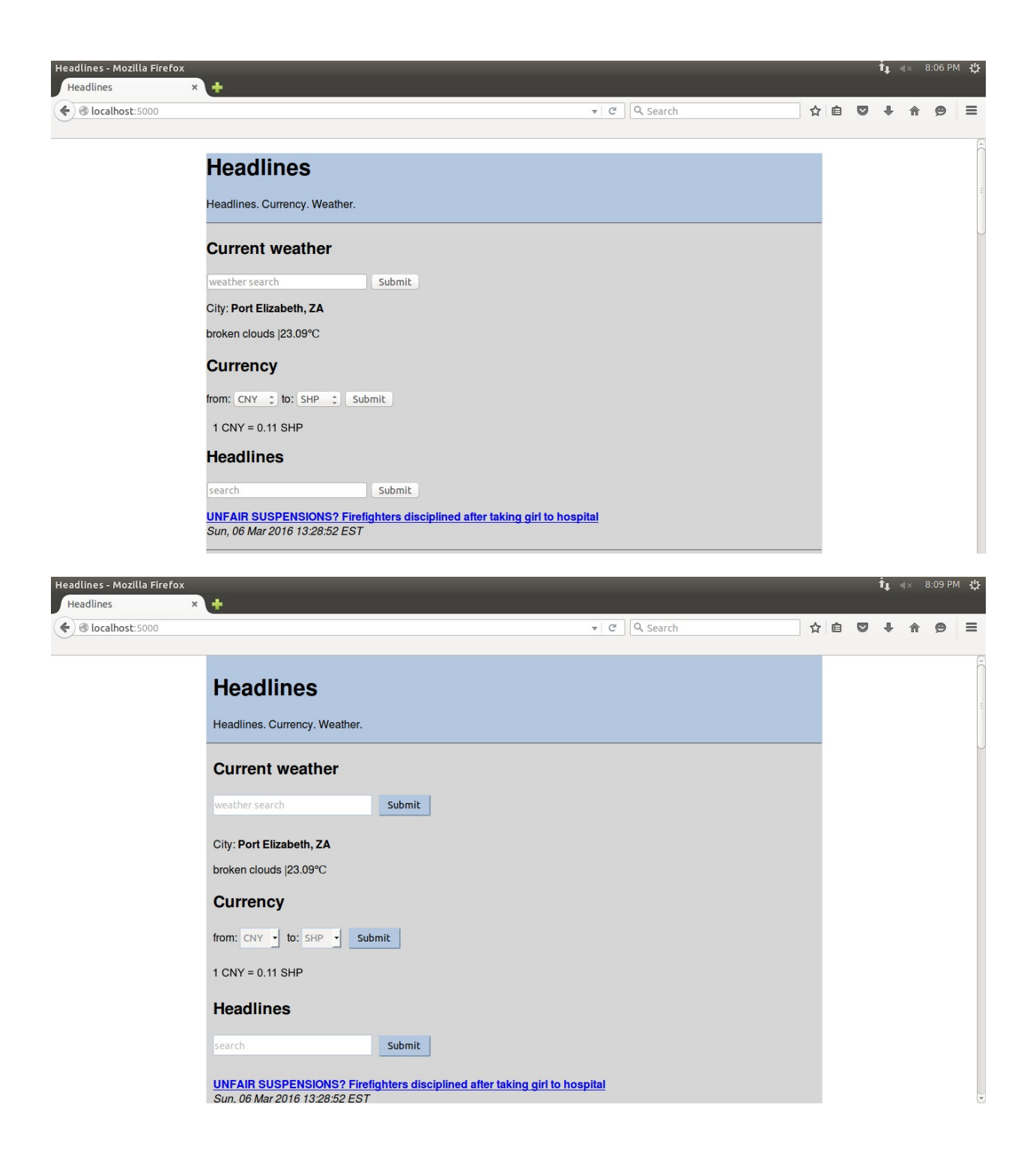

### **Chapter 6: Building an Interactive Crime Map**

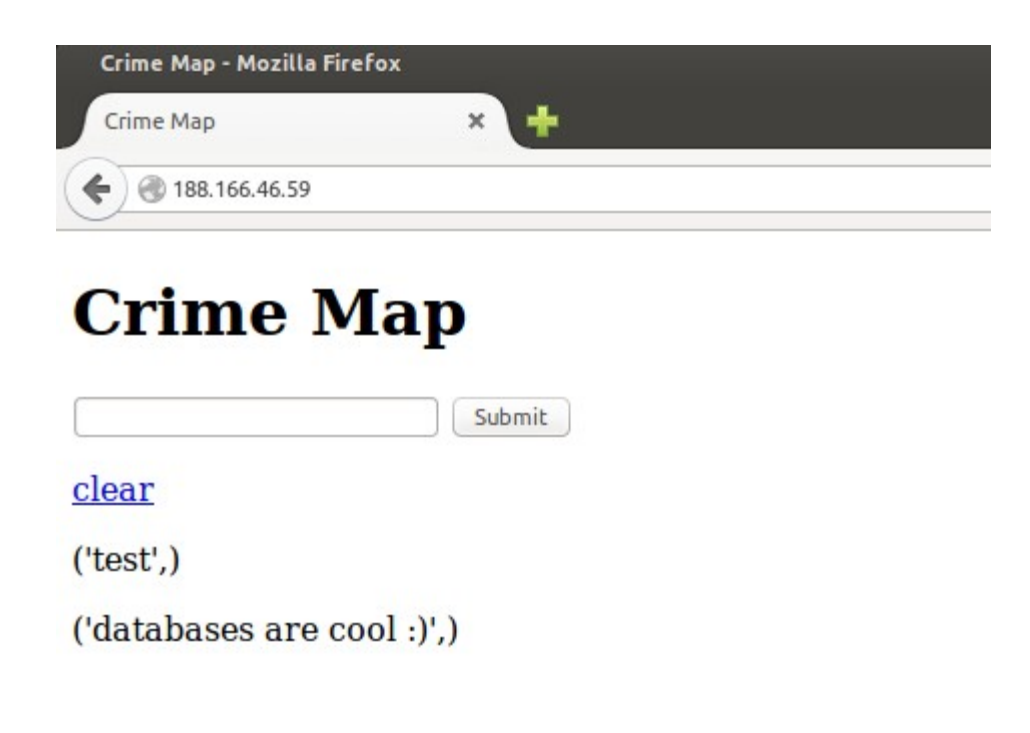

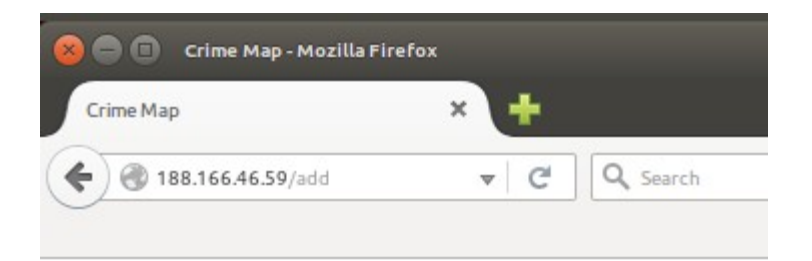

# **Crime Map**

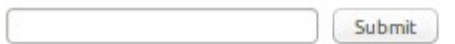

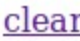

('Bobby',)

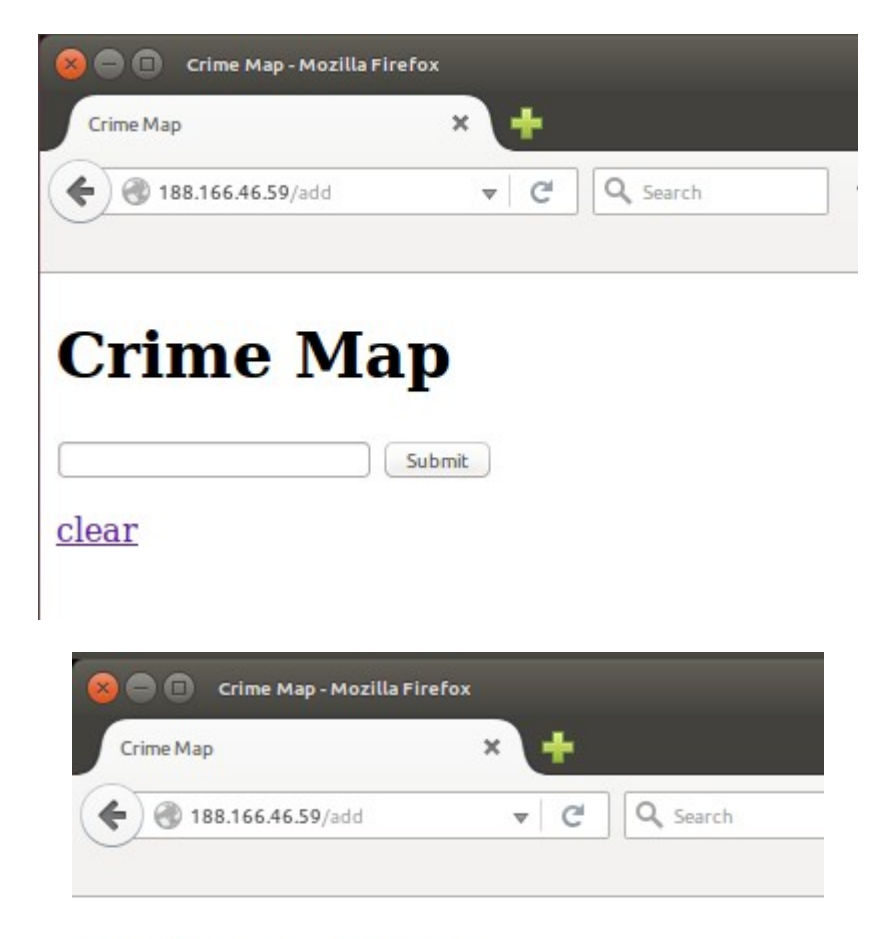

# **Crime Map**

Submit

clear

('Bobby',)

("'); DELETE FROM crimes; -- ",)

### **Chapter 7: Adding Google Maps to Our Crime Map Project**

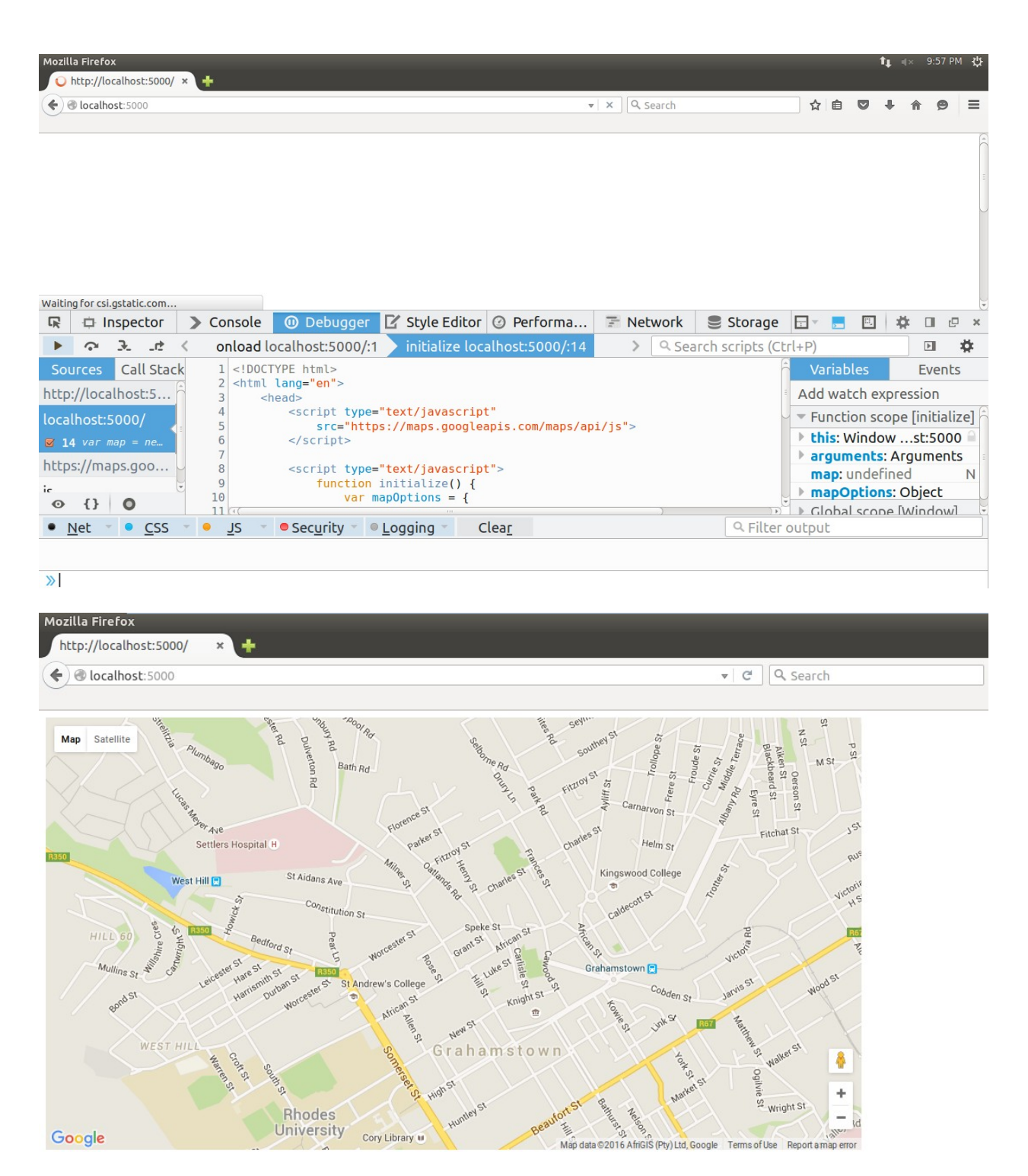

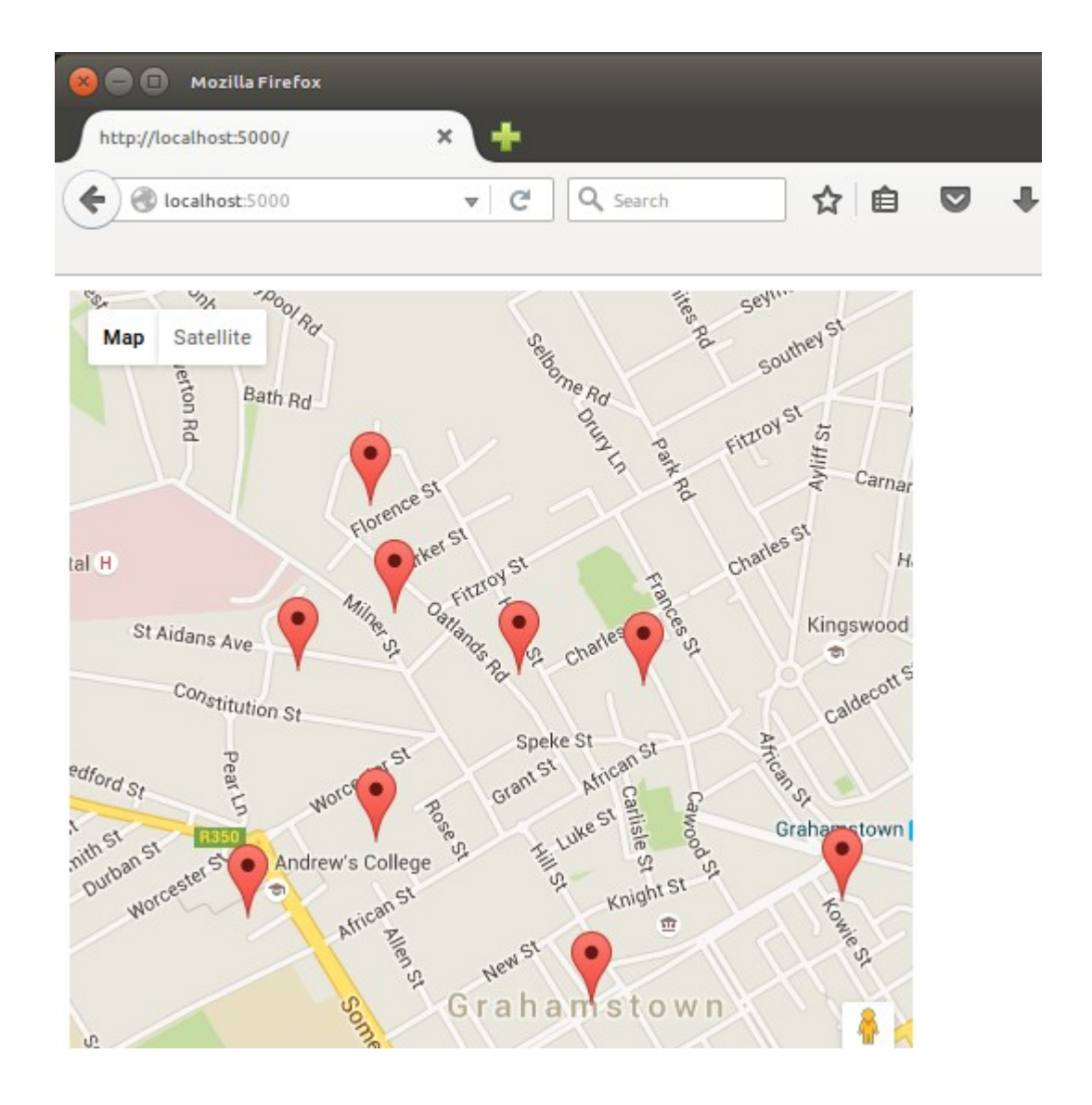

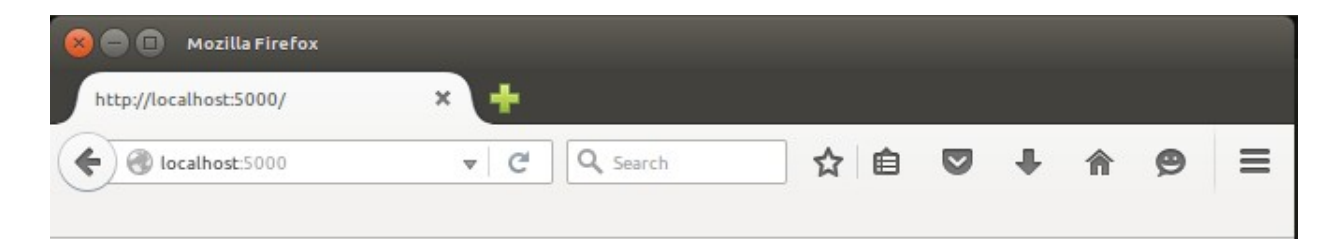

# **CrimeMap**

A map of recent criminal activity in the Grahamstown area.

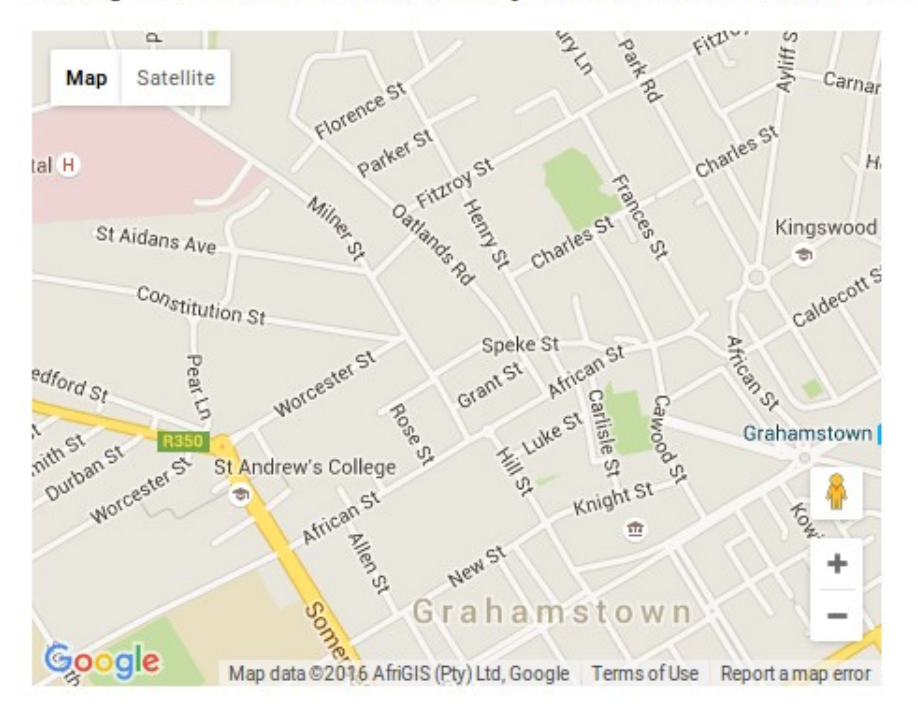

### **Submit new crime**

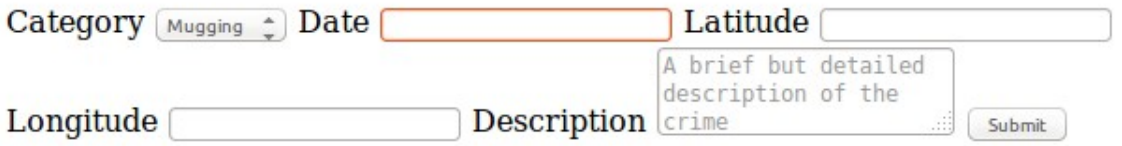

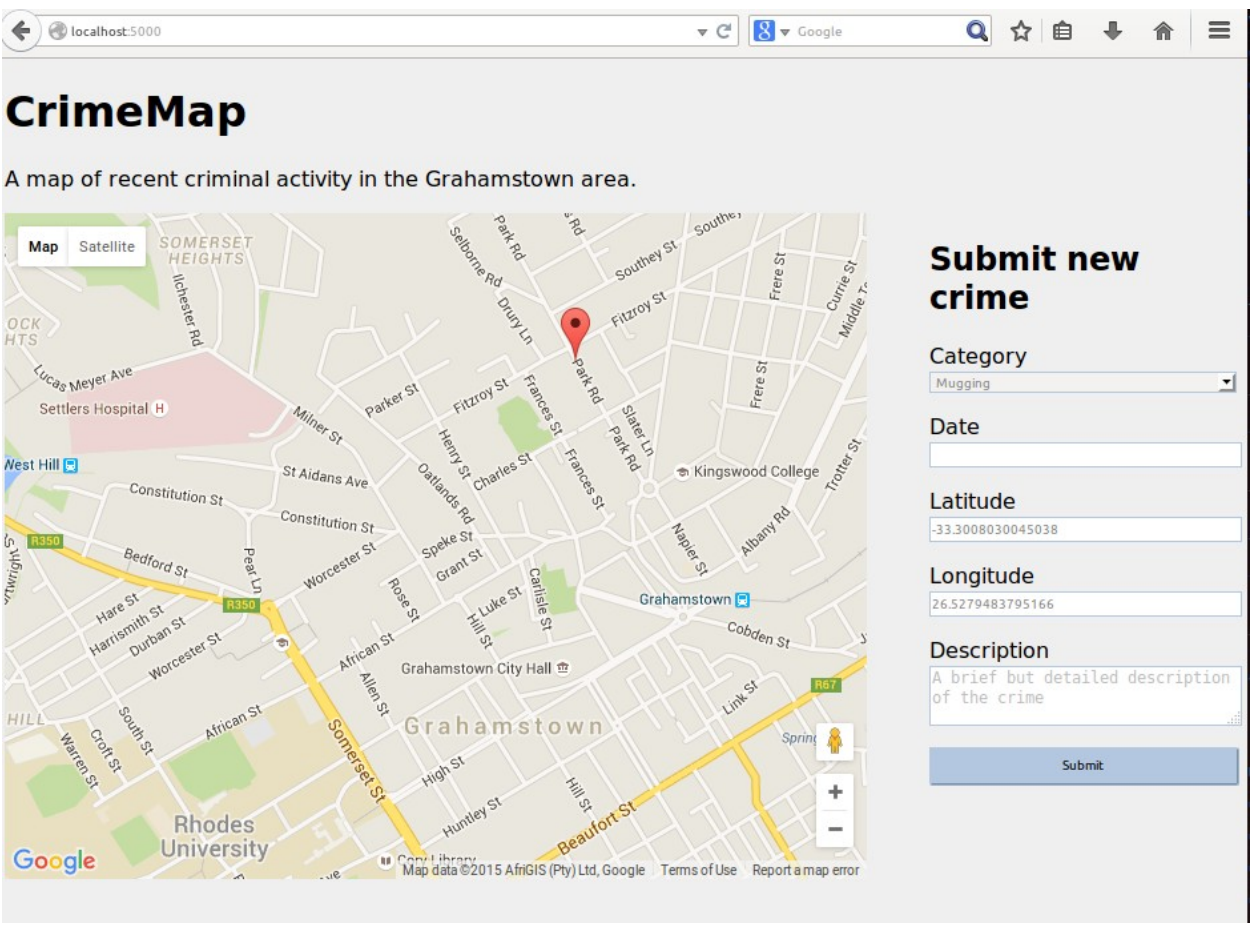

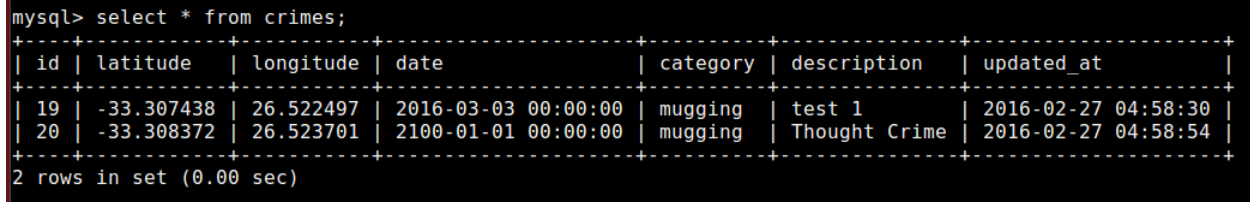

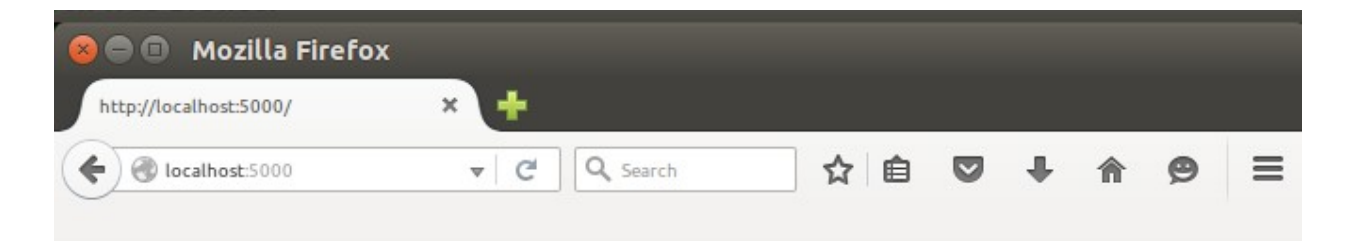

# **CrimeMap**

A map of recent criminal activity in the Grahamstown area.

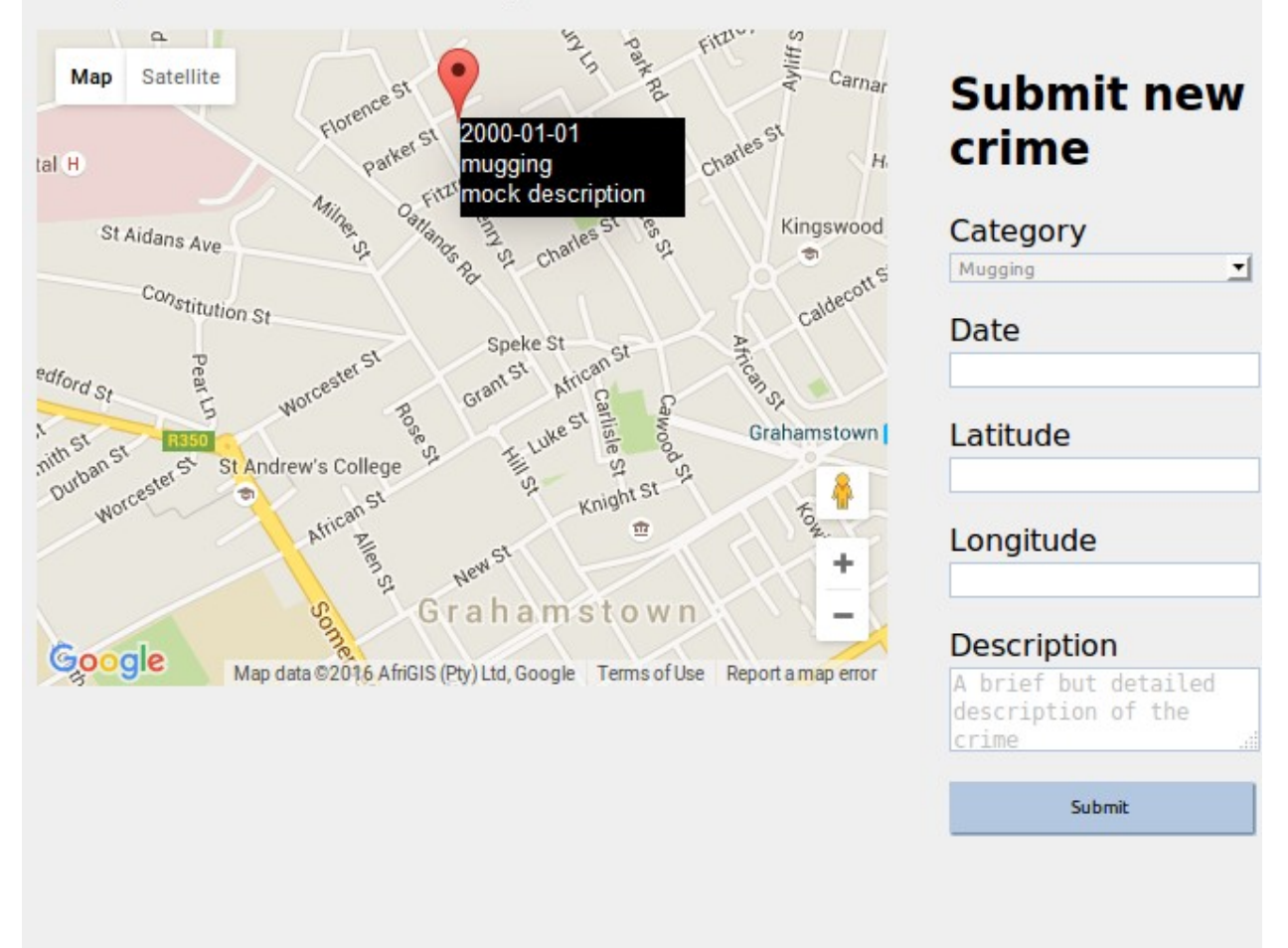

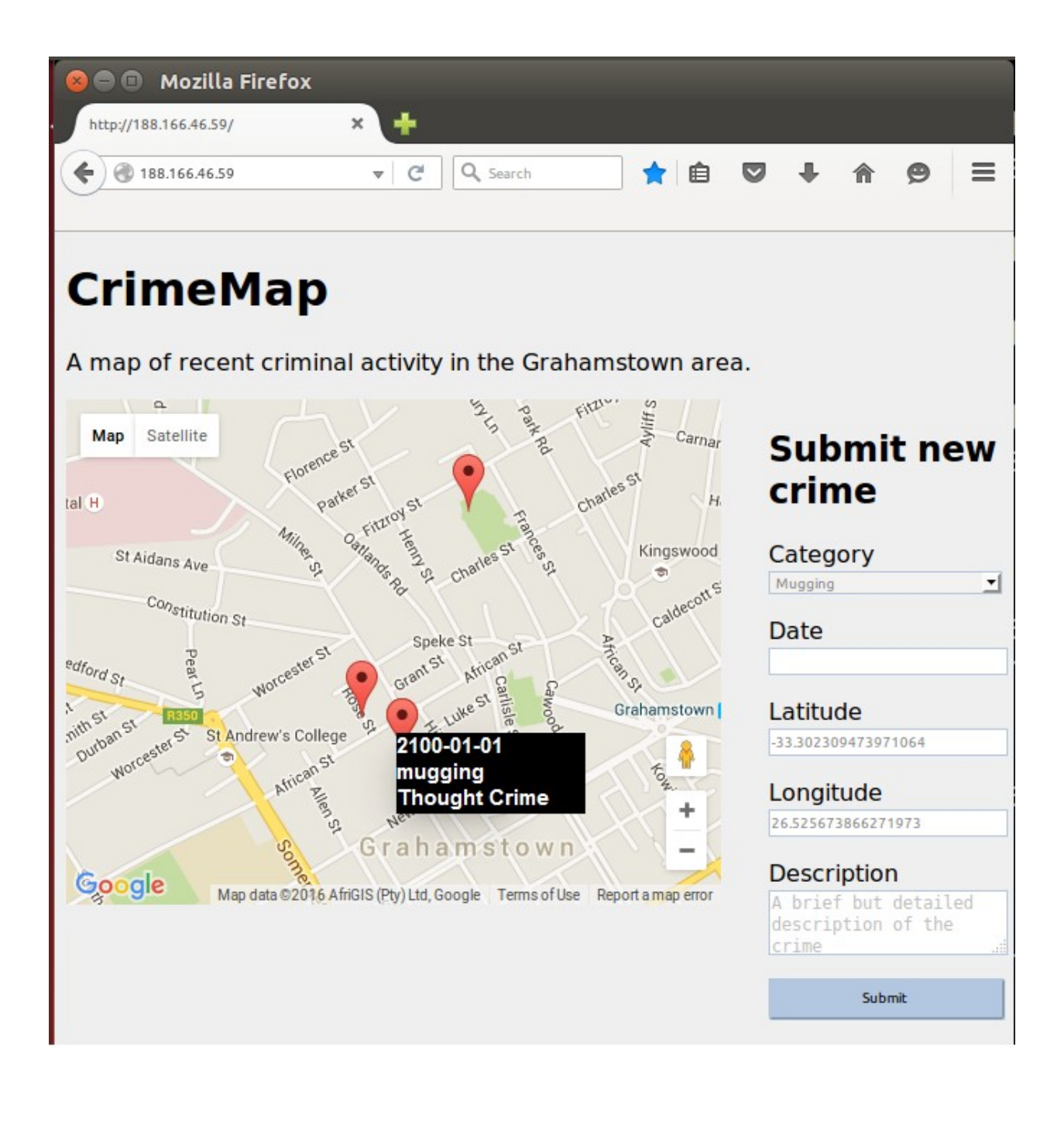

### **Chapter 8: Validating User Input in Our Crime Map Project**

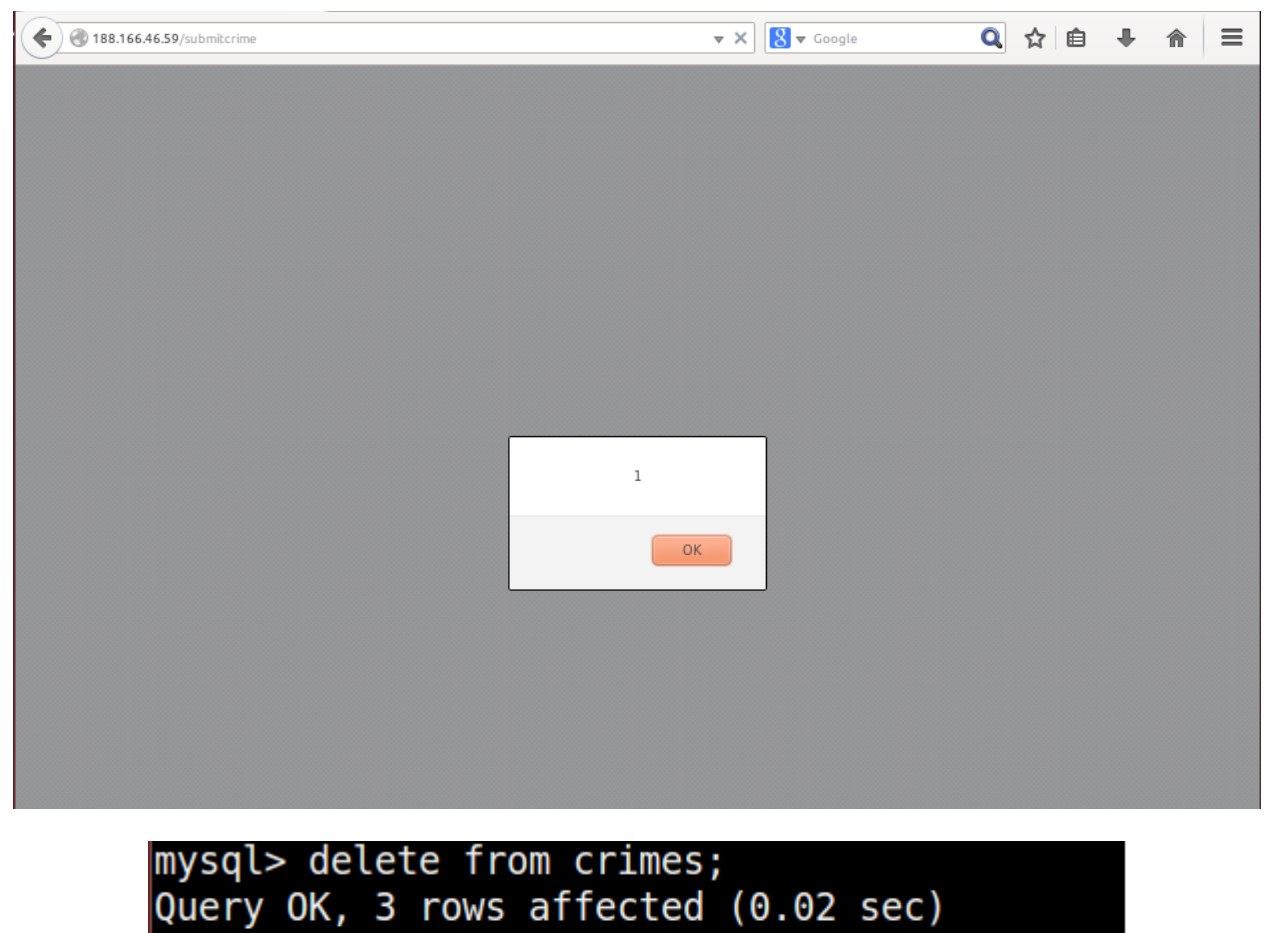

mysql>

### **CrimeMap**

A map of recent criminal activity in the Grahamstown area.

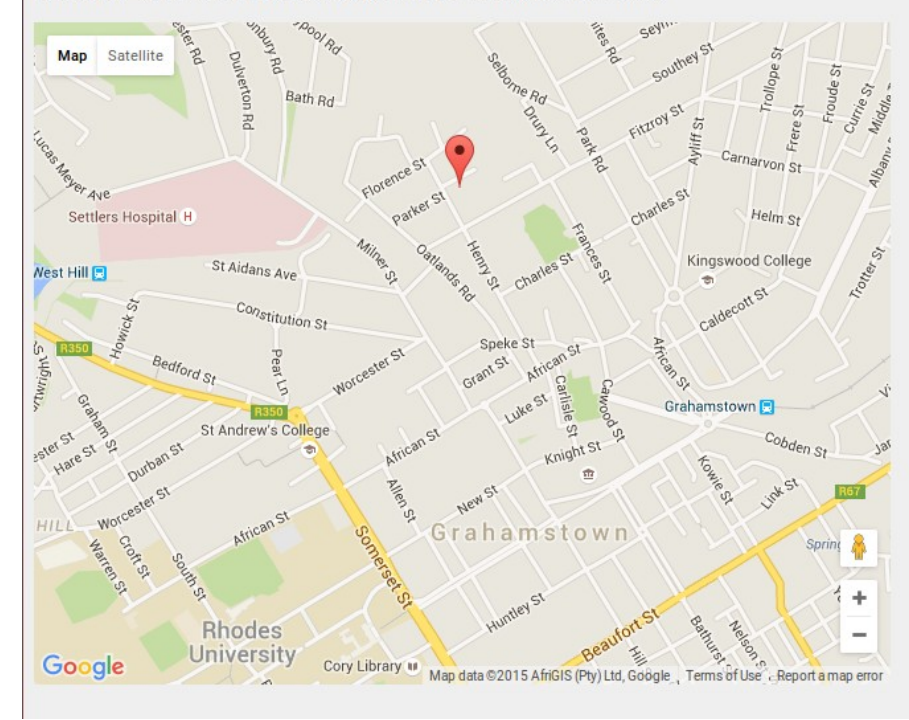

#### **Submit new** crime

Invalid date. Please use yyyy-mm-dd format

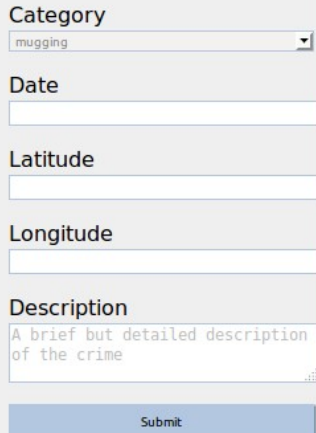

## **Chapter 9: Building a Waiter Caller App**

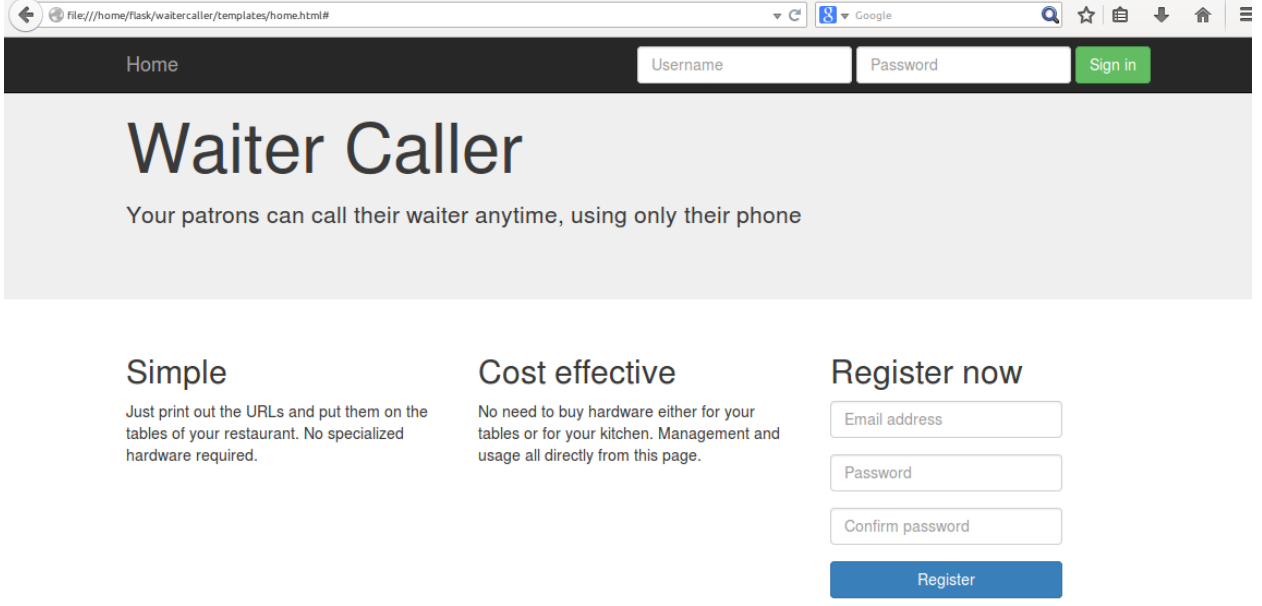

© A. Non 2015

#### Home

# **Waiter Caller**

Your patrons can call their waiter anytime, using only their phone

# Simple

Just print out the URLs and put them on the tables of your restaurant. No specialized hardware required.

# **Cost effective**

No need to buy hardware either for your tables or for your kitchen. Management and usage all directly from this page.

## **Register now**

Email address

Password

Confirm password

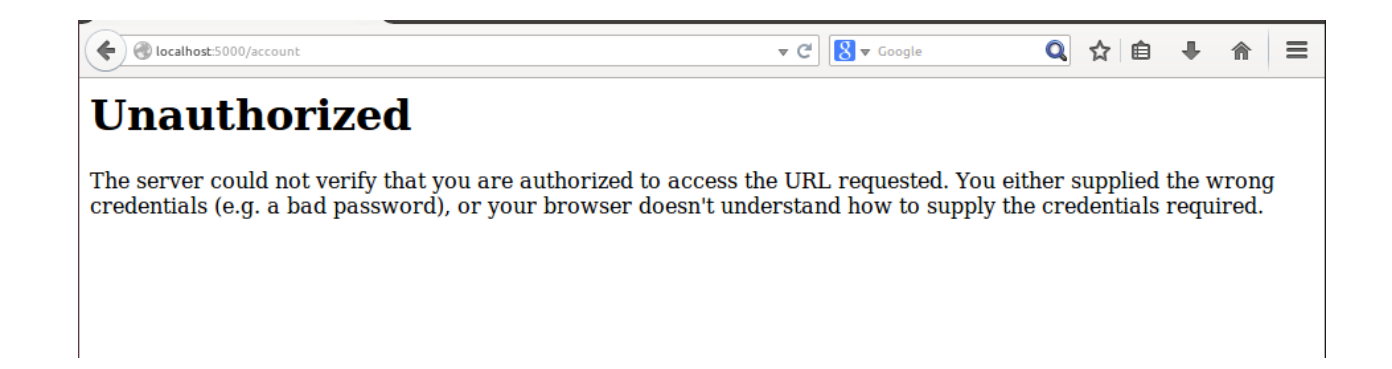

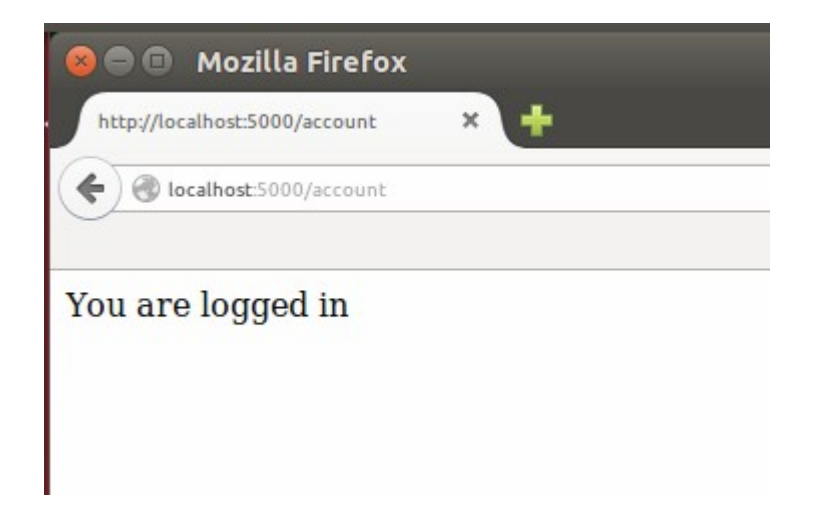

Python 2.7.6 (default, Mar 22 2014, 22:59:56)  $[GC 4.8.2]$  on linux2 Type "help", "copyright", "credits" or "license" for more in formation. >>> import hashlib >>> hashlib.sha512('123456').hexdigest() 'ba3253876aed6bc22d4a6ff53d8406c6ad864195ed144ab5c87621b6c23 3b548baeae6956df346ec8c17f5ea10f35ee3cbc514797ed7ddd3145464e 2a0bab413'  $>>>$ 

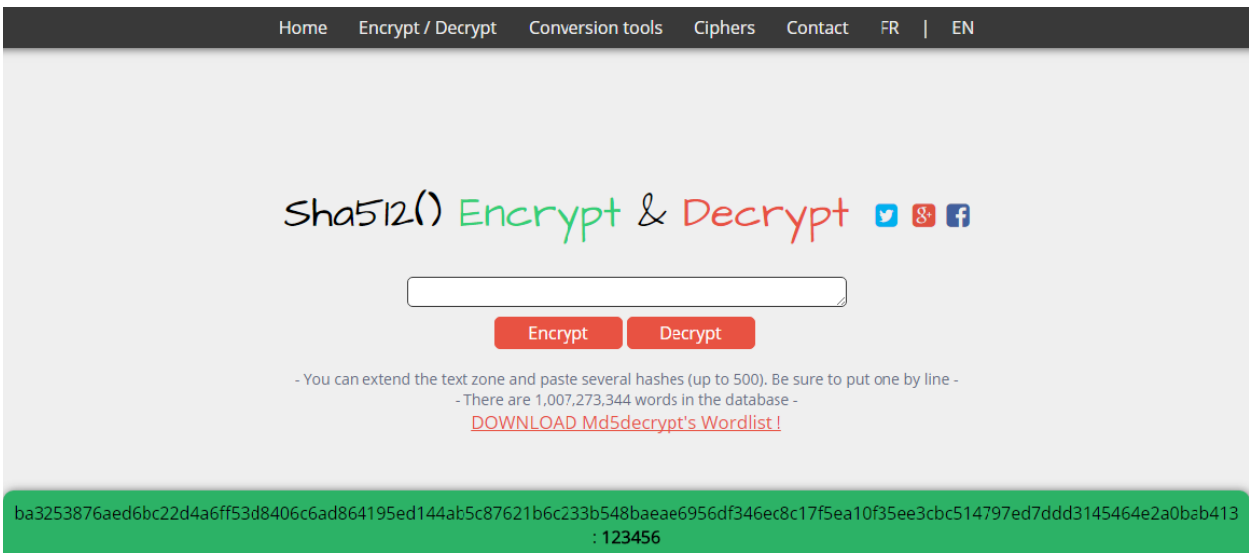

Found in 0.143s on http://md5decrypt.net

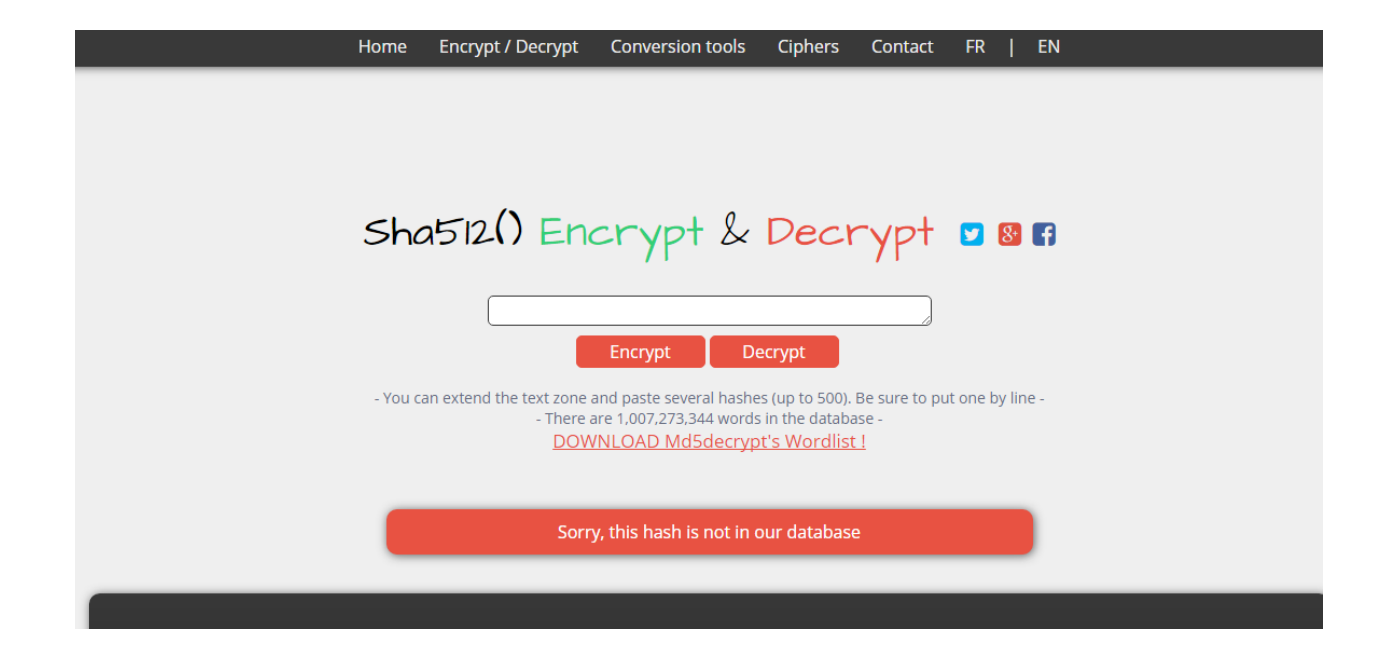

**Chapter 10: Template Inheritance and WTForms in Waiter Caller Project**

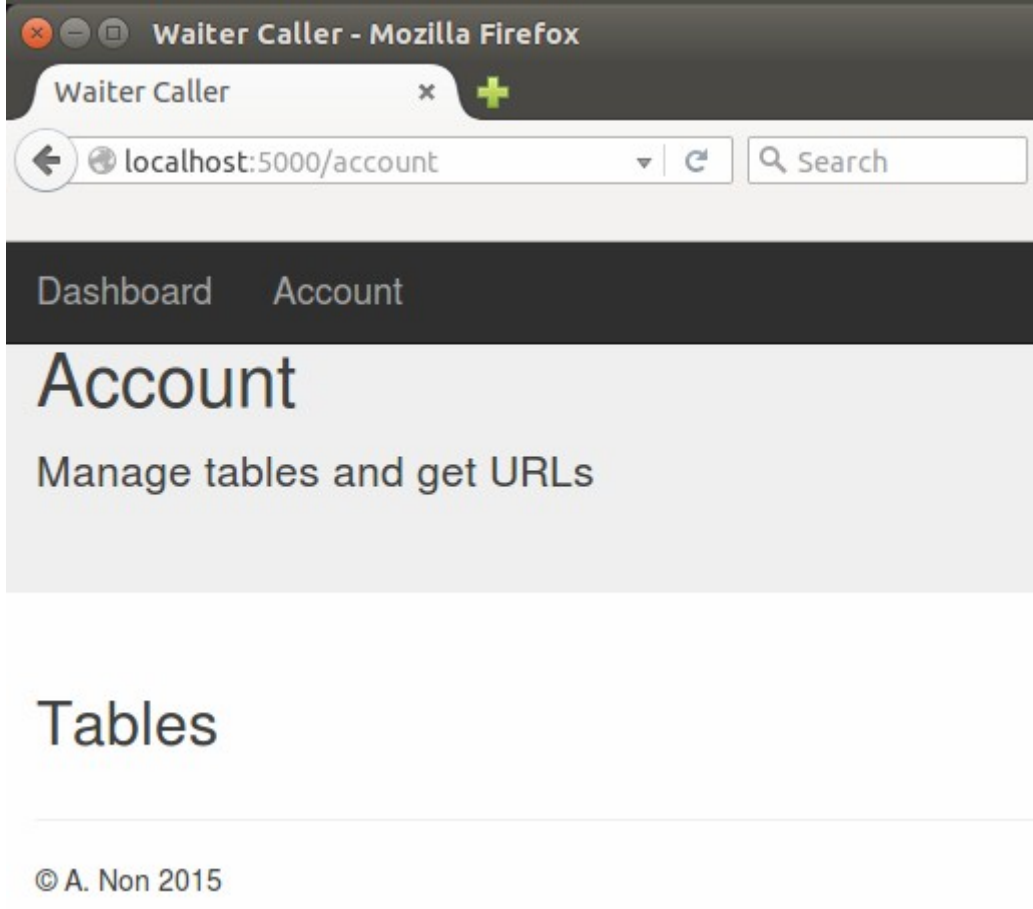

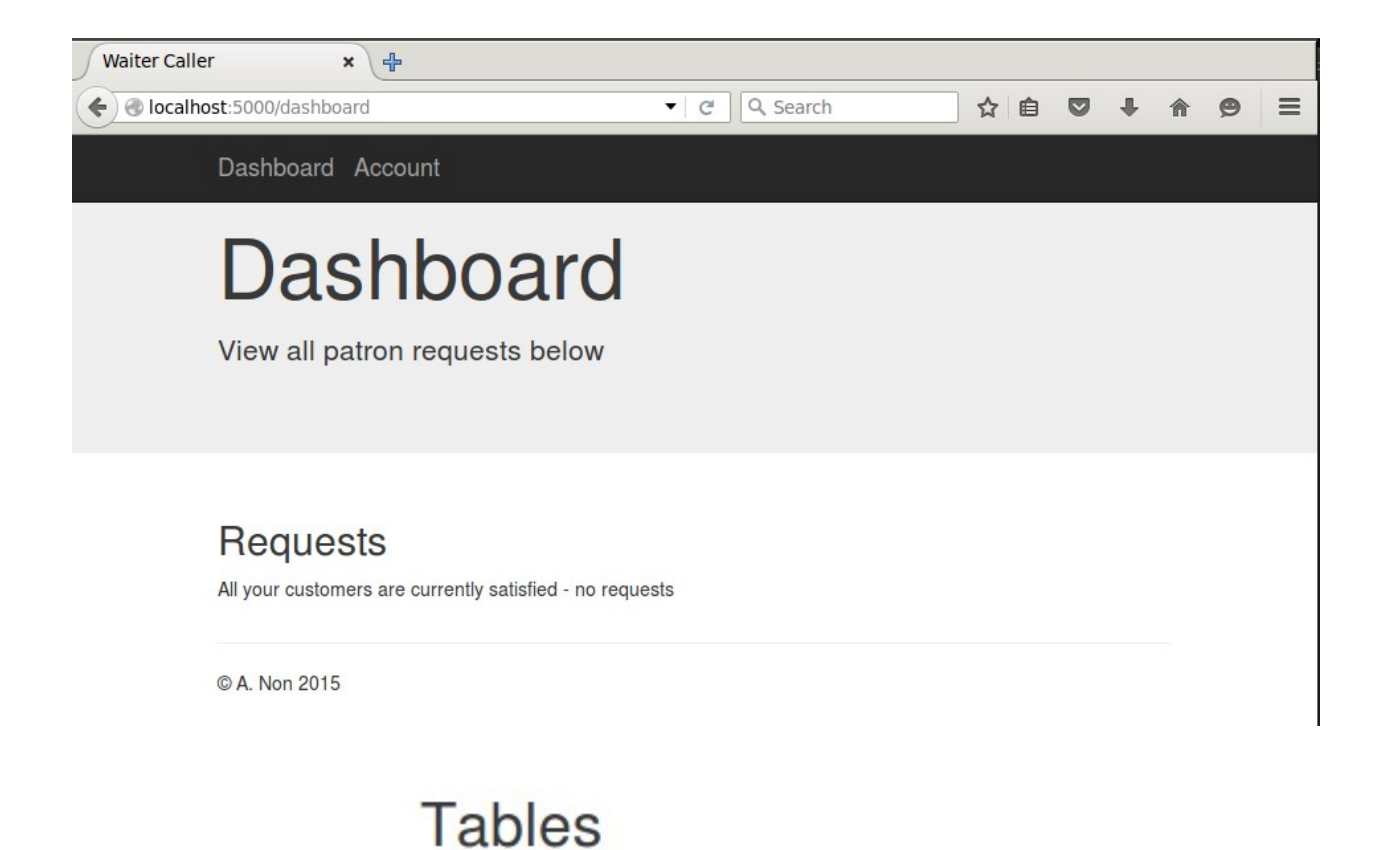

Add new table

Table number or name

Create

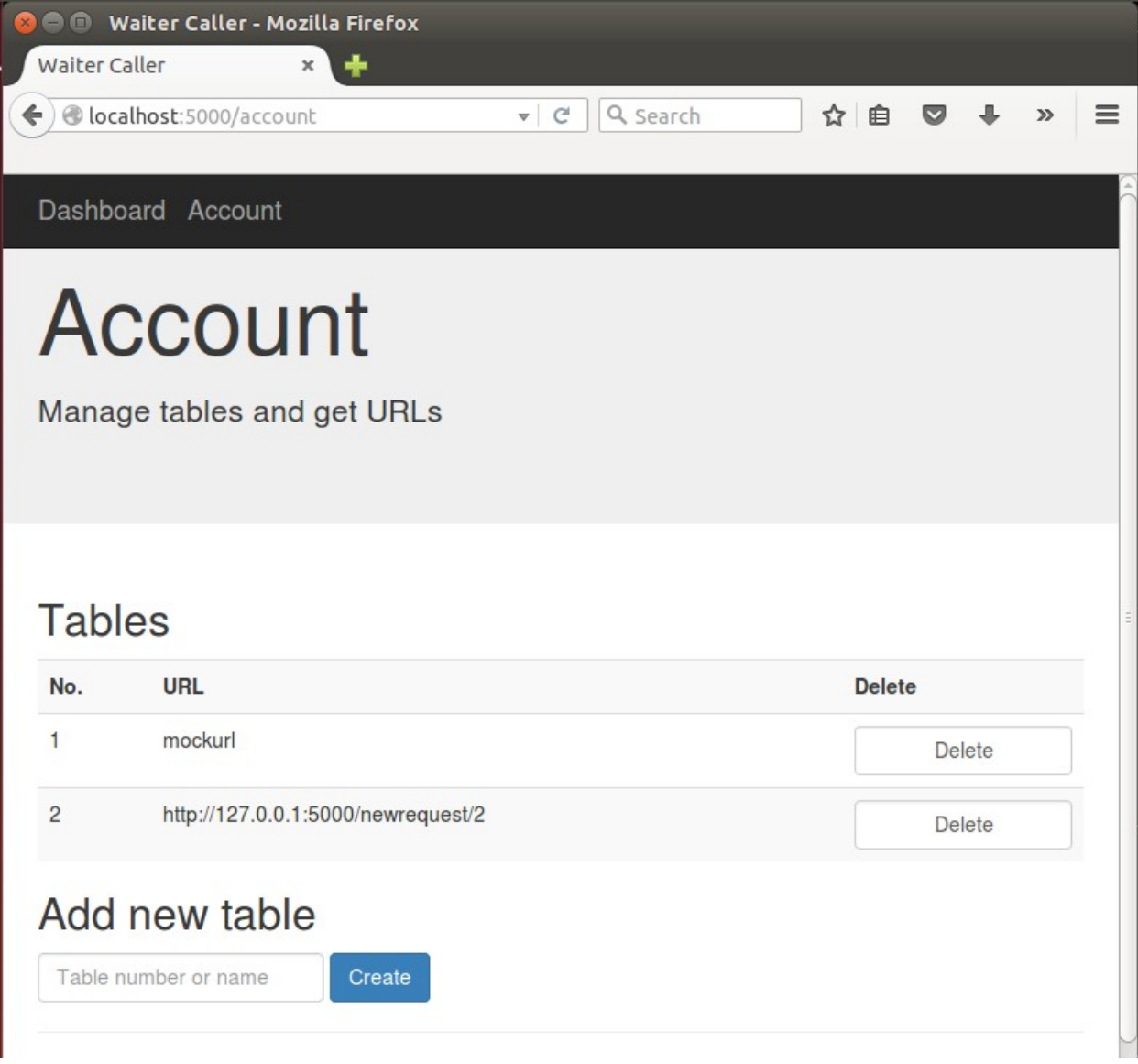

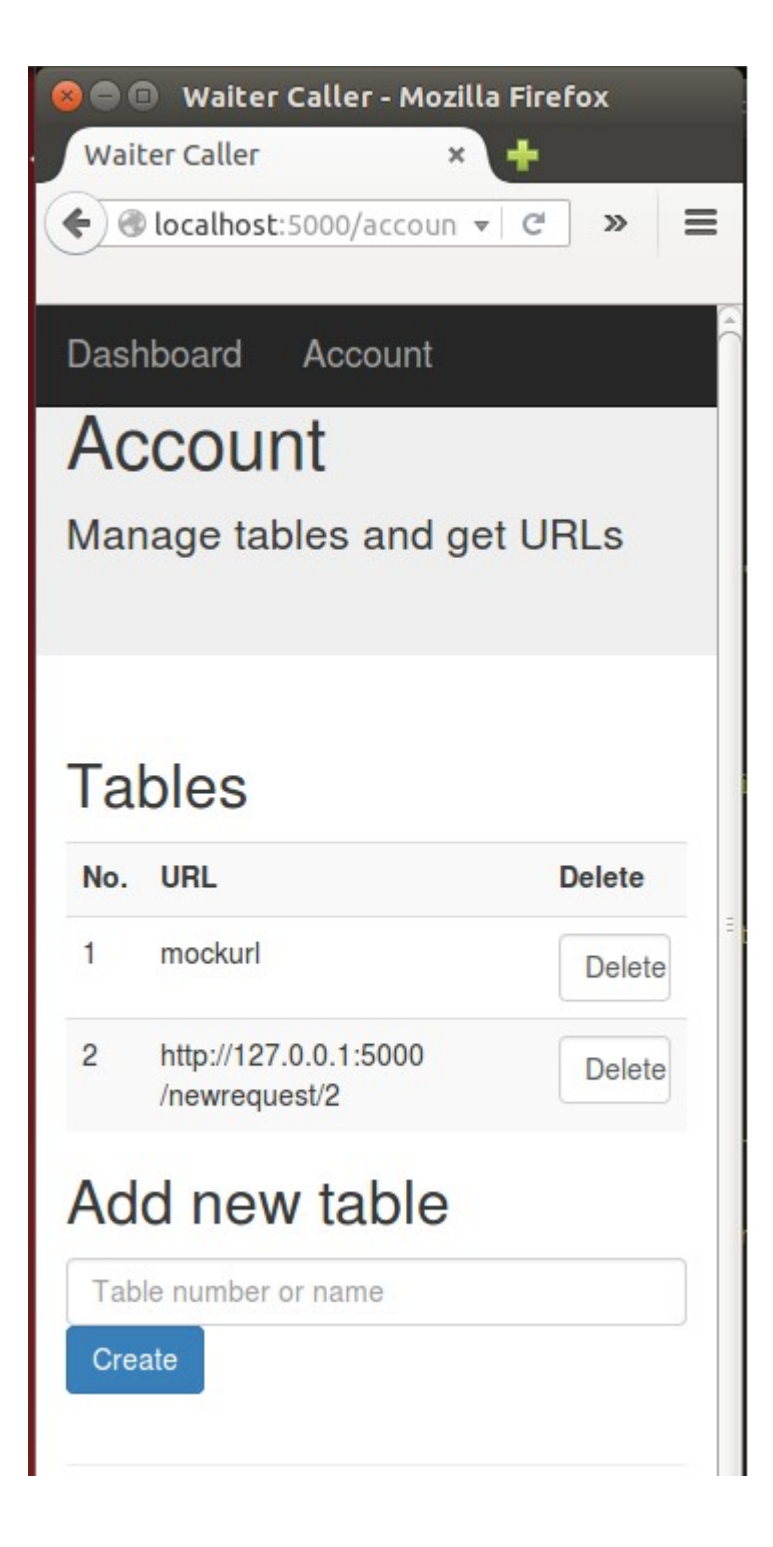

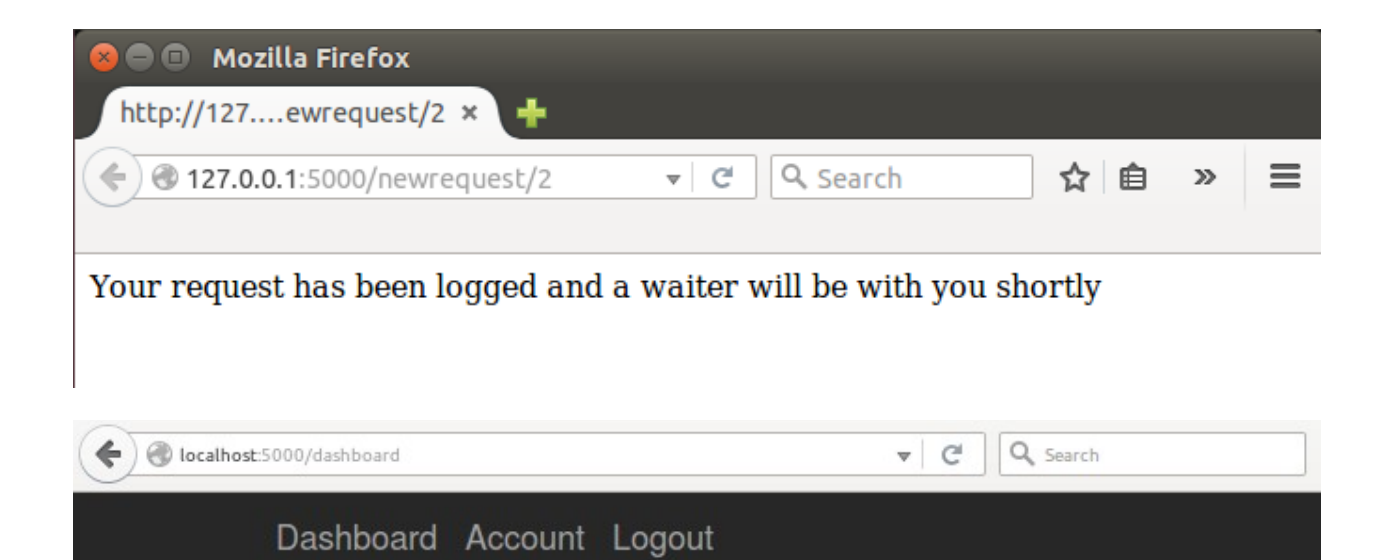

Dashboard

View all patron requests below

## Requests

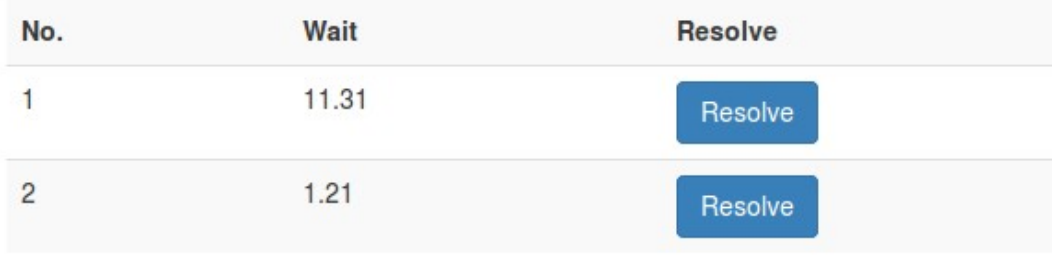

© A. Non 2015

## Register now

#### Invalid email address.

g@1

Please choose a password of at least 8 characters

Password

#### Passwords must match

Confirm Password

submit

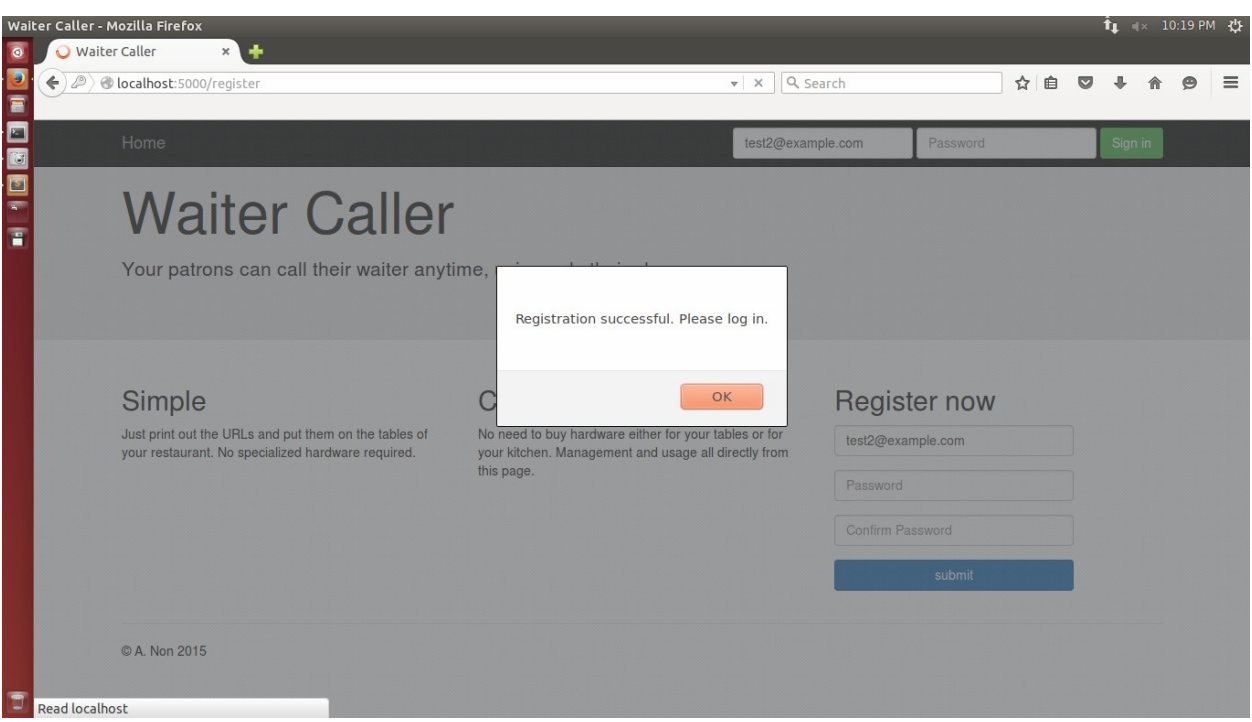

## **Tables**

No.

 $\mathbf{1}$ 

**URL** 

http://localhost:5000/newrequest/1

# Add new table

This field is required.

Table number or name

Create

#### **Chapter 11: Using MongoDB with Our Waiter Caller Project**

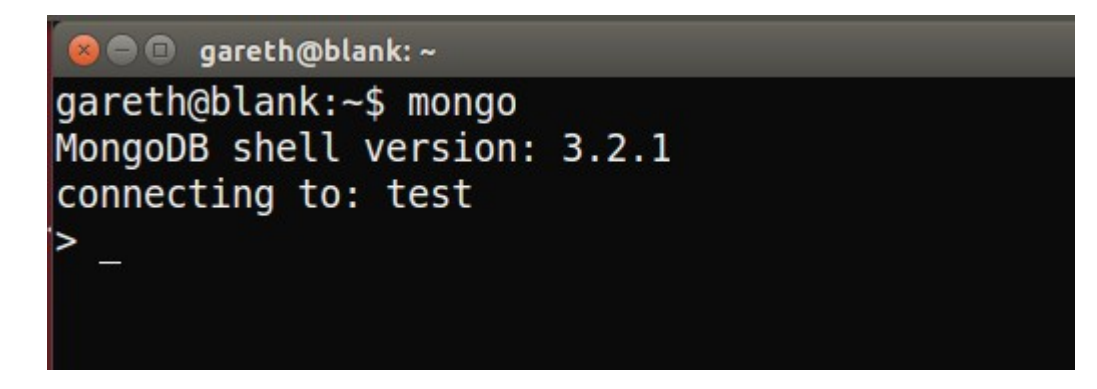

```
> db.people.find({"name":"John Smith"})
{ " id" : 0bjectId("56d5e9a1bf738a9a34175181"), "name" : "Jo
hn \overline{S}mith", "age" : 35 }
```

```
> db.people.find({"name":"John Smith"}, {"age":1})
  " id": 0bjectId("56d5e9a1bf738a9a34175181"), "age": 35 }
```

```
> db.people.remove({"name":"John Smith"})
WriteResult({ } "nRemoved" : 1 })
```

```
> db.people.find()
\left| \frac{1}{2} \right| " id" : ObjectId("56d5ec656167126b1233848c"), "name" : "Ma
ry Jones" }
```
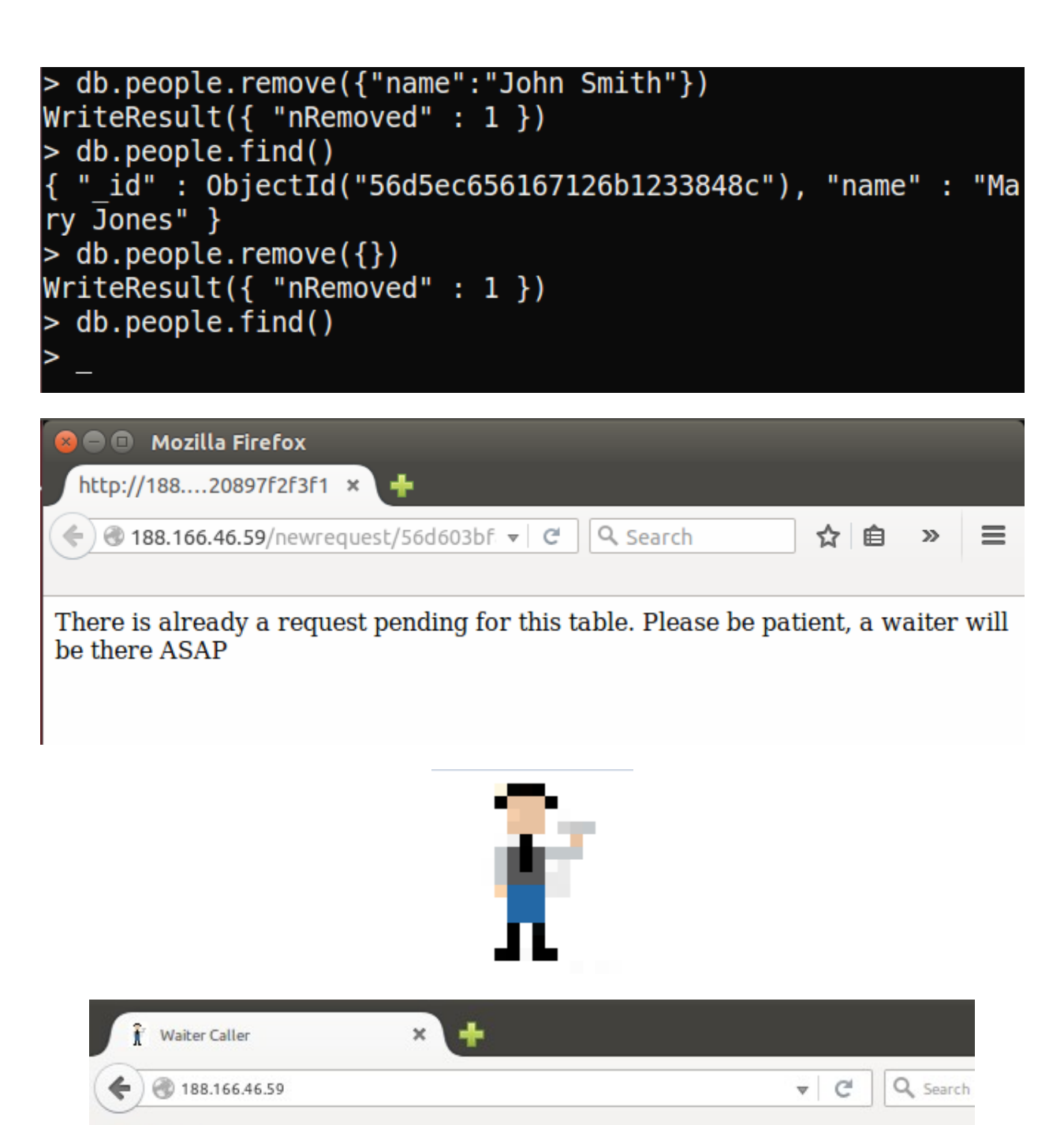

Waiter Caller Home **Email Address Waiter Caller**